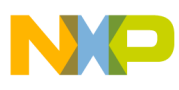

### **Freescale Semiconductor** Application Note

Document Number: AN3666 Rev. 0, 11/2010

# **Software Optimization of FFTs and IFFTs Using the SC3850 Core**

The Fast Fourier Transform (FFT) is a numerically efficient algorithm used to compute the Discrete Fourier Transform (DFT). The Radix-2 and Radix-4 algorithms are used mostly for practical applications due to their simple structures. Compared with Radix-2 FFT, Radix-4 FFT provides a 25% savings in multipliers. For a complex N-point Fourier transform, the Radix-4 FFT reduces the number of complex multiplications from  $N^2$  to 3(N/4)log<sub>4</sub>N and the number of complex additions from  $N^2$  to 8(N/4)log<sub>4</sub>N, where log<sub>4</sub>N is the number of stages and N/4 is the number of butterflies in each stage. FFTs are of importance to a wide variety of applications, such as telecommunications (3GPP-LTE, WiMAX, and so on). For example, Orthogonal Frequency Division Multiplexing (OFDM) signals are generated using the FFT algorithm.

This application note describes the implementation of the Radix-4 decimation-in-time (DIT) FFT algorithm using the Freescale StarCore SC3850 core. The document discusses how to use new features available in the SC3850 core, such as dual-multiplier, to improve the performance of the FFT. Code optimization and performance results are also investigated in this document. Typical reference code is included in this document to demonstrate the implementation details.

#### **Contents**

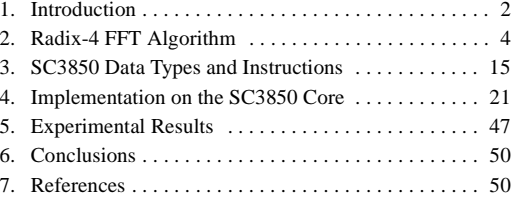

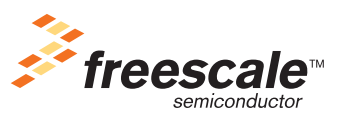

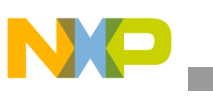

# <span id="page-1-0"></span>**1 Introduction**

### **1.1 Overview**

The discrete Fourier transform (DFT) plays an important role in the analysis, design, and implementation of discrete-time signal processing algorithms and systems because efficient algorithms exist for the computation of the DFT. These efficient algorithms are called Fast Fourier Transform (FFT) algorithms. In terms of multiplications and additions, the FFT algorithms can be orders of magnitude more efficient than competing algorithms.

It is well known that the DFT takes  $N^2$  complex multiplications and  $N^2$  complex additions for complex N-point transform. Thus, direct computation of the DFT is inefficient. The basic idea of the FFT algorithm is to break up an N-point DFT transform into successive smaller and smaller transforms known as butterflies (basic computational elements). The small transforms used can be 2-point DFTs known as Radix-2, 4-point DFTs known as Radix-4, or other points. A two-point butterfly requires 1 complex multiplication and 2 complex additions, and a 4-point butterfly requires 3 complex multiplications and 8 complex additions. Therefore, the Radix-2 FFT reduces the complexity of a N-point DFT down to  $(N/2)log_2N$  complex multiplications and Nlog<sub>2</sub>N complex additions since there are log<sub>2</sub>N stages and each stage has N/2 2-point butterflies. For the Radix-4 FFT, there are  $log<sub>4</sub>N$  stages and each stage has N/4 4-point butterflies. Thus, the total number of complex multiplication is  $(3N/4)log_4N = (3N/8)log_2N$  and the number of required complex additions is  $8(N/4)\log_4 N = N\log_2 N$ .

Above all, the radix-4 FFT requires only 75% as many complex multiplies as the radix-2 FFT, although it uses the same number of complex additions. These additional savings make it a widely-used FFT algorithm. Thus, we would like to use Radix-4 FFT if the number of points is power of 4. However, if the number of points is power of 2 but not power of 4, the Radix-2 algorithm must be used to complete the whole FFT process. In this application note, we will only discuss Radix-4 FFT algorithm.

Now, let's consider an example to demonstrate how FFTs are used in real applications. In the 3GPP-LTE (Long Term Evolution), M-point DFT and Inverse DFT (IDFT) are used to convert the signal between frequency domain and time domain. 3GPP-LTE aims to provide for an uplink speed of up to 50Mbps and a downlink speed of up to 100Mbps. For this purpose, 3GPP-LTE physical layer uses Orthogonal Frequency Division Multiple Access (OFDMA) on the downlink and Single Carrier - Frequency Division Multiple Access (SC-FDMA) on the uplink. [Figure 1](#page-2-0) shows the transmitter and receiver structure of OFDMA and SC-FDMA systems.

We can see from this example that DFT and IDFT are the key elements to represent changing signals in time and frequency domains. In real applications, FFTs are normally used to for high performance instead of direct DFT calculation.

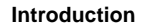

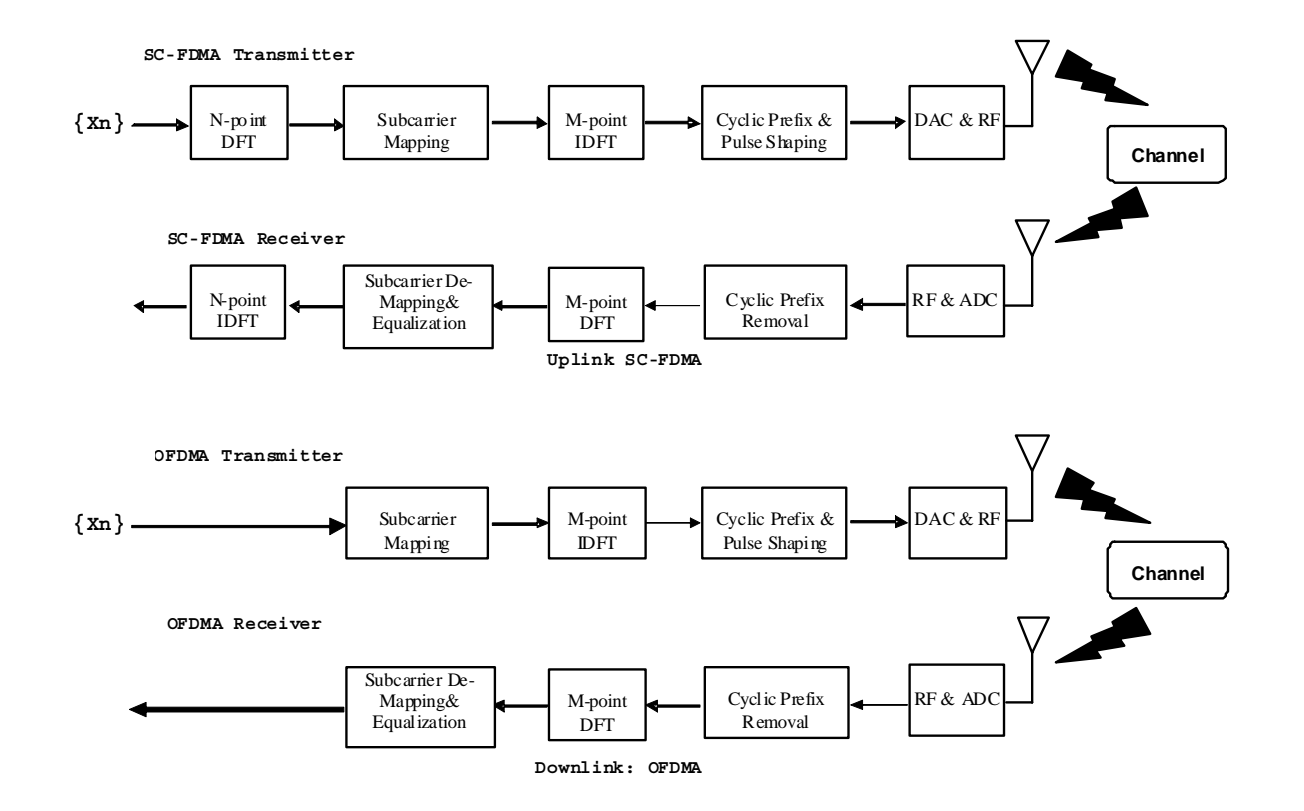

#### **Figure 1. Transmitter and Receiver Structure of SC-FDMA and OFDMA Systems**

### <span id="page-2-0"></span>**1.2 Organization**

The rest of the document is organized as follows:

- [Section 2, "Radix-4 FFT Algorithm](#page-3-0)" gives a brief background for DFT, and describes (decimation in frequency) DIF and (decimation in time) DIT Radix-4 FFT algorithms.
- [Section 3, "SC3850 Data Types and Instructions](#page-14-0)" investigates some features in SC3850, which can be used for efficient FFT implementation.
- [Section 4, "Implementation on the SC3850 Core"](#page-20-0) provides the detailed implementation on SC3850, and discusses fixed-point implementation issues. How to fully utilize the resource in SC3850 and optimize the implementation is also discussed. Source code is included for reference.
- [Section 5, "Experimental Results](#page-46-0)" presents experimental results.
- [Section 6, "Conclusions"](#page-49-0) presents the conclusion.
- [Section 7, "References"](#page-49-1) provides a list of useful references.

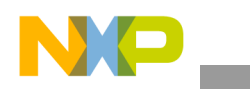

**Radix-4 FFT Algorithm**

# <span id="page-3-0"></span>**2 Radix-4 FFT Algorithm**

### **2.1 DFT and IDFT**

<span id="page-3-1"></span>The Fast Fourier Transform (FFT) is a computationally efficient algorithm to calculate a Discrete Fourier Transform (DFT). The DFT  $X(k)$ ,  $k=0,1,2,...,N-1$  of a sequence  $x(n)$ ,  $n=0,1,2,...,N-1$  is defined as

$$
X(k) = \sum_{n=0}^{n=0} x(n) exp\left(-j\frac{2\pi n k}{N}\right)
$$
  
\n
$$
= \sum_{n=0}^{N-1} x(n) W_N^{nk}
$$
  
\n
$$
W_N^{nk} = exp\left(-j\frac{2\pi n k}{N}\right)
$$
  
\n
$$
= cos\left(\frac{2\pi n k}{N}\right) - j sin\left(\frac{2\pi n k}{N}\right)
$$
  
\nEqn. 2

<span id="page-3-3"></span><span id="page-3-2"></span>In [Equation 1](#page-3-1) and [Equation 2](#page-3-2), N is the number of data,  $j = \sqrt{-1}$ , and  $W_N^{nk}$  is the twiddle factor. [Equation 1](#page-3-1) is called the N-point DFT of the sequence of  $x(n)$ . For each value of k, the value of  $X(k)$  represents the Fourier transform at the frequency  $\frac{2\pi k}{N}$ . The IDFT is defined as follows:  $\frac{2\pi n}{N}$ 

$$
x(n) = \frac{1}{N} \sum_{k=0}^{N-1} X(k) \exp\left(j\frac{2\pi nk}{N}\right)
$$
  
\n
$$
= \frac{1}{N} \sum_{k=0}^{N-1} X(k) W_N^{-nk}
$$
  
\n
$$
W_N^{-nk} = \exp\left(j\frac{2\pi nk}{N}\right)
$$
  
\n
$$
= \cos\left(\frac{2\pi nk}{N}\right) + j\sin\left(\frac{2\pi nk}{N}\right)
$$
  
\nEqn. 4

[Equation 3](#page-3-3) is essentially the same as [Equation 1.](#page-3-1) The differences are that the exponent of the twiddle factor in [Equation 3](#page-3-3) is the negative of the one in [Equation 1](#page-3-1) and the scaling factor is 1/N. The IDFT can be simply computed using the same algorithms for DFT but with conjugated twiddle factors. Alternatively, we can use the same twiddles factors for DFT with conjugated input and output to compute IDFT. [Equation 1](#page-3-1) is also called the *analysis equation* and [Equation 3](#page-3-3) the *synthesis equation*.

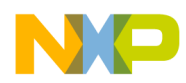

From [Equation 1,](#page-3-1) it is clear that to compute  $X(k)$  for each k, it requires N complex multiplications and N-1 complex additions. So, for N values of k, that is, for the entire DFT, it requires  $N^2$  complex multiplications and  $N(N-1) \approx N^2$  complex additions. Thus, the DFT is very computationally intensive. Note that a multiplication of two complex numbers  $(a + jb) \times (c + jd) = (ac - bd) + j(bc + ad)$  requires four real multiplications and two real additions. A complex addition  $(a + jb) + (c + jd) = (a + c) + j(b + d)$  requires two real additions.

We will present two commonly used FFT algorithms: decimation in frequency (DIF) and decimation in time (DIT). Please note that the Radix-4 algorithms work out only when the FFT length N is a power of four.

### **2.2 Radix-4 DIF FFT**

<span id="page-4-0"></span>We will use the properties shown by [Equation 5](#page-4-0) in the derivation of the algorithm.

Symmetry property: 
$$
W_N^{k+\frac{N}{2}} = -W_N^k
$$
 **Eqn. 5**  
Periodicity property:  $W_N^{k+N} = W_N^k$ 

The Radix-4 DIF FFT algorithm breaks a N-point DFT calculation into a number of 4-point DFTs (4-point butterflies). Compared with direct computation of N-point DFT, 4-point butterfly calculation requires much less operations. The Radix-4 DIF FFT can be derived as shown in [Equation 6.](#page-4-1)

<span id="page-4-1"></span>
$$
X(k) = \sum_{n=0}^{n=0} x(n)W_N^{nk}
$$
  
\n
$$
\sum_{n=0}^{N-1} x(n)W_N^{nk} + \sum_{n=\frac{N}{4}}^{2N-1} x(n)W_N^{nk} + \sum_{n=\frac{2N}{4}}^{3N-1} x(n)W_N^{nk}
$$
  
\n
$$
= \sum_{n=0}^{N-1} x(n)W_N^{nk} + \sum_{n=0}^{N-1} x(n)W_N^{nk} + \sum_{n=\frac{2N}{4}}^{N-1} x(n)W_N^{nk}
$$
  
\n
$$
= \sum_{n=0}^{N-1} x(n)W_N^{nk} + \sum_{n=0}^{N-1} x(n+\frac{N}{4})W_N^{(n+\frac{N}{4})k} + \sum_{n=0}^{N-1} x(n+\frac{2N}{4})W_N^{(n+\frac{2N}{4})k} + \sum_{n=0}^{N-1} x(n+\frac{3N}{4})W_N^{(n+\frac{3N}{4})k}
$$
  
\n
$$
= \sum_{n=0}^{N-1} x(n)W_N^{nk} + W_N^{(k+\frac{2N}{4})} \sum_{n=0}^{N-1} x(n+\frac{N}{4})W_N^{nk} + W_N^{2(k+\frac{2N}{4})} \sum_{n=0}^{N-1} x(n+\frac{2N}{4})W_N^{nk} + W_N^{3(k+\frac{3N}{4})} \sum_{n=0}^{N-1} x(n+\frac{3N}{4})W_N^{nk}
$$
  
\n
$$
= \sum_{n=0}^{N-1} \left\{ x(n) + W_N^{(k+\frac{N}{4})} x(n+\frac{N}{4}) + W_N^{2k+\frac{2N}{4}} x(n+\frac{2N}{4}) + W_N^{3k+\frac{3N}{4}} x(n+\frac{3N}{4}) \right\} W_N^{nk}
$$
  
\n
$$
k = 0, 1, 2, 3, ..., N-1
$$

# **Radix-4 FFT Algorithm**

The special factors of  $W_N^4$ ,  $W_N^4$ , and  $W_N^4$  in above equation can be calculated as shown in [Equation 7](#page-5-1). Nk  $\frac{N_{\rm A}}{4}$ ,  $W_{\rm N}^2$  $\frac{2NK}{N^4}$ , and  $W_N^3$ 3Nk  $\frac{3156}{14}$ 

$$
W_N^{\frac{Nk}{4}} = \exp\left(-j\frac{2\pi k}{N} \cdot \frac{N}{4}\right) = \exp\left(-j\frac{\pi k}{2}\right) = (-j)^k
$$
  
\n
$$
W_N^{\frac{2Nk}{4}} = \exp\left(-j\frac{2\pi k}{N} \cdot \frac{2N}{4}\right) = \exp(-j\pi k) = (-1)^k
$$
  
\n
$$
W_N^{\frac{3Nk}{4}} = \exp\left(-j\frac{2\pi k}{N} \cdot \frac{3N}{4}\right) = \exp\left(-j\frac{3\pi k}{2}\right) = j^k
$$

<span id="page-5-1"></span><span id="page-5-0"></span>Then, [Equation 6](#page-4-1) can be rewritten as shown in [Equation 8](#page-5-0).

$$
X(k) = \sum_{n=0}^{\frac{N}{4}-1} \left\{ x(n) + (-j)^k x \left( n + \frac{N}{4} \right) + (-1)^k x \left( n + \frac{2N}{4} \right) + j^k x \left( n + \frac{3N}{4} \right) \right\} W_N^{nk}
$$
Eqn. 8  

$$
k = 0, 1, 2, 3, ..., N-1
$$

Considering  $\{x(n) + (-j)^k x(n+N/4) + (-1)^k x(n+(2N)/4) + j^k x(n+(3N)/4)\}$  as one signal, [Equation 8](#page-5-0) looks very similar to a N/4-point FFT. However, it is not an FFT of length N/4 because the twiddle factor  $W_N^{nk}$ depends on N instead of N/4. To make this equation an N/4-point FFT, the transform  $X(k)$  can be broken into four parts as shown in [Equation 9.](#page-5-2)

<span id="page-5-2"></span>
$$
X(4k) = \sum_{n=0}^{\frac{N}{4}-1} \left\{ x(n) + x(n+\frac{N}{4}) + x(n+\frac{2N}{4}) + x(n+\frac{3N}{4}) \right\} W_N^0 W_{N/4}^{nk}
$$
  
\n
$$
X(4k+1) = \sum_{n=0}^{\frac{N}{4}-1} \left\{ x(n) - jx(n+\frac{N}{4}) - x(n+\frac{2N}{4}) + jx(n+\frac{3N}{4}) \right\} W_N^n W_{N/4}^{nk}
$$
  
\n
$$
X(4k+2) = \sum_{n=0}^{\frac{N}{4}-1} \left\{ x(n) - x(n+\frac{N}{4}) + x(n+\frac{2N}{4}) - x(n+\frac{3N}{4}) \right\} W_N^{2n} W_{N/4}^{nk}
$$
  
\n**Eqn. 9**  
\n
$$
X(4k+3) = \sum_{n=0}^{\frac{N}{4}-1} \left\{ x(n) + jx(n+\frac{N}{4}) - x(n+\frac{2N}{4}) - jx(n+\frac{3N}{4}) \right\} W_N^{3n} W_{N/4}^{nk}
$$
  
\n
$$
k = 0, 1, 2, 3, ..., \frac{N}{4} - 1
$$

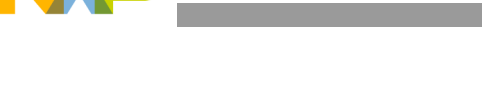

<span id="page-6-1"></span>In [Equation 9](#page-5-2), the twiddle factors are obtained as shown in [Equation 10](#page-6-1).

$$
W_N^{4nk} = \exp\left(-j\left(\frac{2\pi \cdot 4nk}{N}\right)\right) = \exp\left(-j\frac{2\pi nk}{N/4}\right) = W_N^0 W_{N/4}^{nk}
$$
\n
$$
W_N^{n(4k+1)} = \exp\left(-j\left(\frac{2\pi \cdot n(4k+1)}{N}\right)\right) = \exp\left(-j\frac{2\pi n}{N} - j\frac{2\pi nk}{N/4}\right) = W_N^0 W_{N/4}^{nk}
$$
\n
$$
W_N^{n(4k+2)} = \exp\left(-j\left(\frac{2\pi \cdot n(4k+2)}{N}\right)\right) = \exp\left(-j\frac{2\pi \cdot 2n}{N} - j\frac{2\pi nk}{N/4}\right) = W_N^{2n} W_{N/4}^{nk}
$$
\n
$$
W_N^{n(4k+3)} = \exp\left(-j\left(\frac{2\pi \cdot n(4k+3)}{N}\right)\right) = \exp\left(-j\frac{2\pi \cdot 3n}{N} - j\frac{2\pi nk}{N/4}\right) = W_N^{3n} W_{N/4}^{nk}
$$

<span id="page-6-0"></span>If we use the definitions shown in [Equation 11](#page-6-0).

$$
y(n) = \left\{ x(n) + x\left(n + \frac{N}{4}\right) + x\left(n + \frac{2N}{4}\right) + x\left(n + \frac{3N}{4}\right) \right\} W_N^0
$$
  

$$
y(n + N/4) = \left\{ x(n) - jx\left(n + \frac{N}{4}\right) - x\left(n + \frac{2N}{4}\right) + jx\left(n + \frac{3N}{4}\right) \right\} W_N^n
$$
  

$$
y(n + (2N)/4) = \left\{ x(n) - x\left(n + \frac{N}{4}\right) + x\left(n + \frac{2N}{4}\right) - x\left(n + \frac{3N}{4}\right) \right\} W_N^{2n}
$$
  

$$
y(n + (3N)/4) = \left\{ x(n) + jx\left(n + \frac{N}{4}\right) - x\left(n + \frac{2N}{4}\right) - jx\left(n + \frac{3N}{4}\right) \right\} W_N^{3n}
$$

From [Equation 9](#page-5-2), we can see that  $X(4k)$ ,  $X(4k+1)$ ,  $X(4k+2)$ , and  $X(4k+3)$  are N/4-point FFT of y(n),  $y(n+N/4)$ ,  $y(n+2n/4)$ , and  $y(n+3N/4)$ , respectively. As a result, an N-point DFT is reduced to the computation of four N/4-point DFTs.

[Figure 2](#page-7-0) shows the corresponding Radix-4 butterfly calculation of [Equation 11.](#page-6-0) Through further rearrangement, it can be shown that each Radix-4 DIF butterfly requires of 3 complex multiplications and 8 complex additions (12 real multiplications and 22 real additions). The decimation of the data sequences referred to as stage 1 of the decomposition. This process can be repeated again and again until the resulting sequences are reduced to one-point sequences. For  $N=4^p$ , this decimation can be performed  $p=\log_4 N$ times. An example is shown in [Figure 4](#page-9-0) to illustrate the whole process. Thus the total number of complex multiplications is  $3(N/4)log<sub>4</sub>N$  since there are 3 complex multiplications each butterfly, N/4 butterflies each stage, and  $log_4N$  stages. The number of complex additions is  $8(N/4)log_4N$  since there are 8 complex additions each butterfly,  $N/4$  butterflies each stage, and  $log<sub>4</sub>N$  stages.

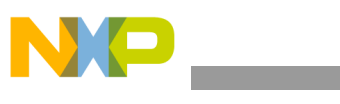

**Radix-4 FFT Algorithm**

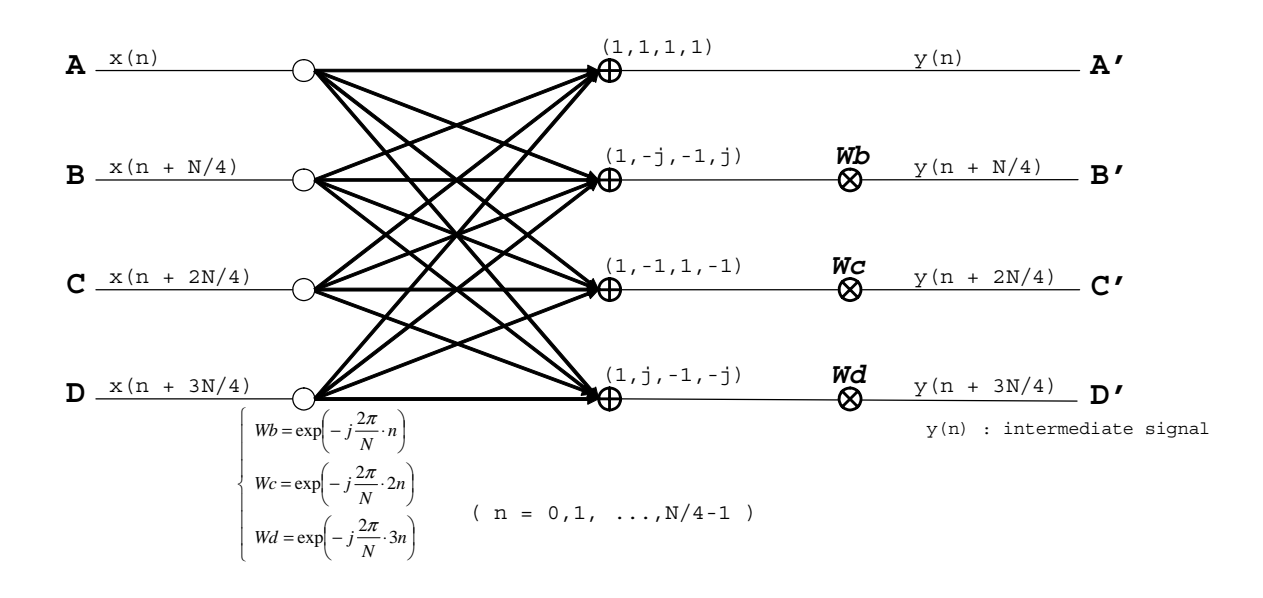

**Figure 2. Radix-4 DIF Butterfly**

<span id="page-7-0"></span>In [Figure 2,](#page-7-0) each of output y(n),  $y(n + N / 4)$ ,  $y(n + 2N / 4)$ , and  $y(n + 3N / 4)$  is a sum of four input signals  $x(n)$ ,  $x(n + N / 4)$ ,  $x(n + 2N / 4)$ , and  $x(n + 3N / 4)$ , each multiplied by either +1, -1, j, or -j, and then the sum is multiplied by a twiddle factor  $(1, W_N^{\text{n}}, W_N^{\text{2n}}, W_N^{\text{3n}})$ . The process of multiplication after addition is called "Decimation In Frequency (DIF)". On the other hand, the process of addition after the multiplication is called "Decimation In Time (DIT)". To illustrate the algorithm clearly, a simplified butterfly is shown in [Figure 3](#page-7-1).

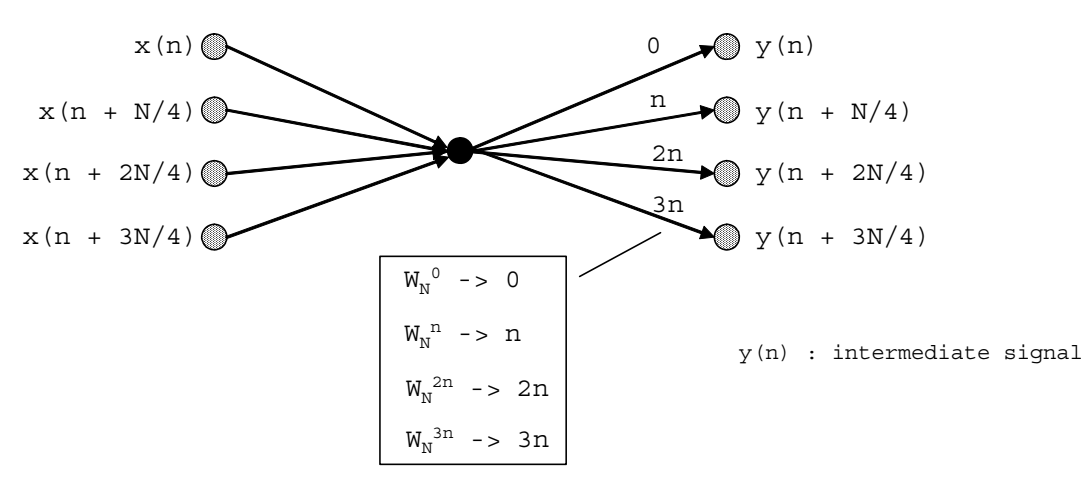

**Figure 3. Simplified Radix-4 DIF Butterfly**

<span id="page-7-1"></span>The Radix-4 DIF FFT algorithm processes an array of data by successive passes over the input data samples. On each pass, the algorithm performs Radix-4 DIF butterflies, where each butterfly picks up four complex data and returns four complex data as shown in [Figure 2](#page-7-0) and [Figure 3.](#page-7-1) The input data, output data, and the twiddle factors are assumed in the following format:

Input data:

$$
x(n) = Ar + j \times Ai
$$
  
\n
$$
x(n + \frac{N}{4}) = Br + j \times Bi
$$
  
\n
$$
x(n + \frac{2N}{4}) = Cr + j \times Ci
$$
  
\n
$$
x(n + \frac{3N}{4}) = Dr + j \times Di
$$

Output data:

$$
y(n) = Ar' + j \times Ai'
$$
  
\n
$$
y\left(n + \frac{N}{4}\right) = Br' + j \times Bi'
$$
  
\n
$$
y\left(n + \frac{2N}{4}\right) = Cr' + j \times Ci'
$$
  
\n
$$
y\left(n + \frac{3N}{4}\right) = Dr' + j \times Di'
$$

Twiddle factors:

$$
W_N^n = Wbr + j \times Wbi
$$
  
\n
$$
W_N^{2n} = Wcr + j \times Wci
$$
  
\n
$$
W_N^{3n} = Wdr + j \times Wdi
$$
  
\n*Eqn. 14*

The real and imaginary part of output data for Radix-4 DIF butterfly is specified in [Equation 15.](#page-8-0)

<span id="page-8-0"></span>
$$
Ar' = Ar + Br + Cr + Dr
$$
  
\n
$$
= (Ar + Br) + (Cr + Dr)
$$
  
\n
$$
Ai' = Ai + Bi + Ci + Di
$$
  
\n
$$
= (Ai + Ci) + (Bi + Di)
$$
  
\n
$$
Br' = (Ar + Bi - Cr - Di) \times Wbr - (Ai - Br - Ci + Dr) \times Wbi
$$
  
\n
$$
= ((Ar - Cr) + (Bi - Di)) \times Wbr - ((Ai - Ci) - (Br - Dr)) \times Wbi
$$
  
\n
$$
Bi' = (Ai - Br - Ci + Dr) \times Wbr + (Ar + Bi - Cr - Di) \times Wbi
$$
  
\n
$$
= ((Ai - Ci) - (Br - Dr)) \times Wbr + ((Ar - Cr) + (Bi - Di)) \times Wbi
$$
  
\n
$$
Cr' = (Ar - Br + Cr - Dr) \times Wcr - (Ai - Bi + Ci - Di) \times Wci
$$
  
\n
$$
= ((Ar + Cr) - (Br + Dr)) \times Wcr - ((Ai + Ci) - (Bi + Di)) \times Wci
$$
  
\n
$$
Ci' = (Ai - Bi + Ci - Di) \times Wcr + (Ar - Br + Cr - Dr) \times Wci
$$
  
\n
$$
= ((Ai + Ci) - (Bi + Di)) \times Wcr + ((Ar + Cr) - (Br + Dr)) \times Wci
$$
  
\n
$$
Dr' = (Ar - Bi - Cr + Di) \times Wdr - (Ai + Br - Ci - Dr) \times Wdi
$$
  
\n
$$
= ((Ar - Cr) - (Bi - Di)) \times Wdr + ((Ar - Ci) + (Br - Dr)) \times Wdi
$$
  
\n
$$
= ((Ai - Ci) + (Br - Dr)) \times Wdr + ((Ar - Cr) - (Bi - Di)) \times Wdi
$$
  
\n
$$
= ((Ai - Ci) + (Br - Dr)) \times Wdr + ((Ar - Cr) - (Bi - Di)) \times Wdi
$$

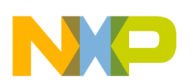

#### **Radix-4 FFT Algorithm**

As we can see from [Equation 15](#page-8-0) that there are 12 real multiplications and 22 real additions (count only once for duplicated additions and multiplications). It is equivalent to 3 complex multiplications and 8 complex additions since one complex multiplication requires four real multiplications plus two real additions and one complex addition requires two real additions. As mentioned before, in Radix-4 DIF butterfly algorithm, the N-point FFT consists of  $log<sub>4</sub>(N)$  stages, and each stage consists of N/4-point Radix-4 DIF butterflies. Therefore, Radix-4 DIF butterfly calculation reduces the number of complex multiplication that are needed for a N-point DFT from  $N^2$  to  $3(N/4)log_4N$  (from  $4N^2$  to  $3Nlog_4N$  in terms of real multiplications). For example, the number of real multiplications needed for a 1024-point DFT is reduced from  $4N^2 = 4194304$  to  $3N \log_4 N = 15360$ . The improvement of the Radix-4 DIF butterfly algorithm over the direct calculation of the DFT is approximately 273 times.

An example of 16-point Radix-4 DIF FFT diagram is shown in [Figure 4](#page-9-0) to illustrate the picture of an entire FFT algorithm. There are  $log<sub>4</sub>16=2$  stages and each stage has 16/4=4 butterflies in the figure.

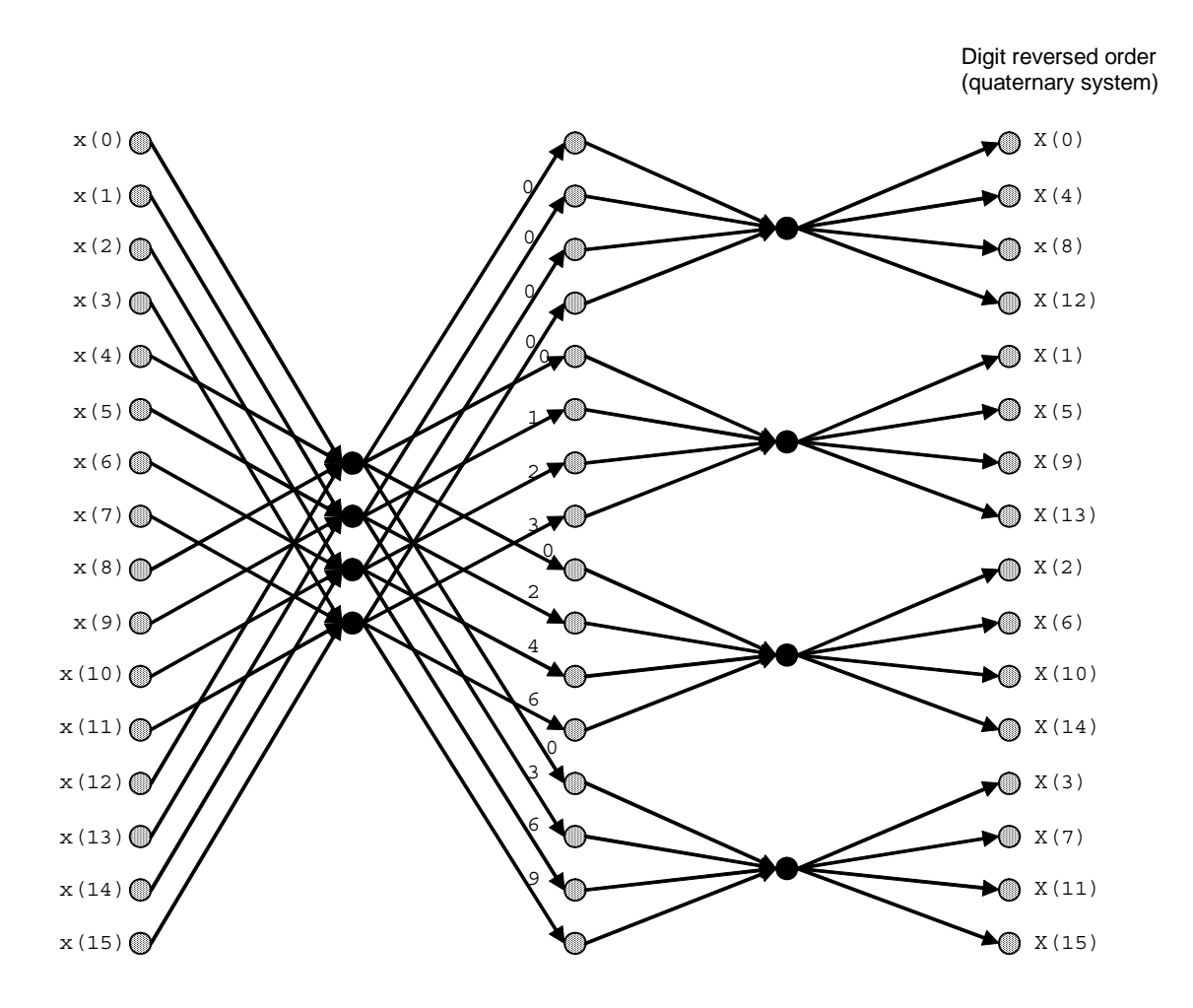

<span id="page-9-0"></span>**Figure 4. An example of a 16-point Radix-4 DIF FFT**

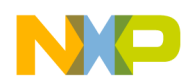

In [Figure 4](#page-9-0), the inputs are normally ordered while the outputs are presented in a digit-reversed order. In the case of Radix-4, the digits are 0, 1, 2, 3 (quaternary system). A direct result of digit-reversed order for 16-point Radix-4 DIF FFT is summarized in [Table 1](#page-10-0). For example, the output X(9) occupies the position "6" as  $6_{10} = 12_4$  and the digit reversed number is  $21_4 = 9_{10}$ , where the subscripts denote the bases used to present the number. That is, if the input index n is written as a base-4 number, the output index is reversed base-4 number. In order to store the output data to the correct order, the position of output data needs to be replaced with the digit-reversed order. An efficient method to calculate the output indices will be introduced in [Section 4](#page-20-0) based on the bit-reversed addressing mode provided by the SC3850 core.

<span id="page-10-0"></span>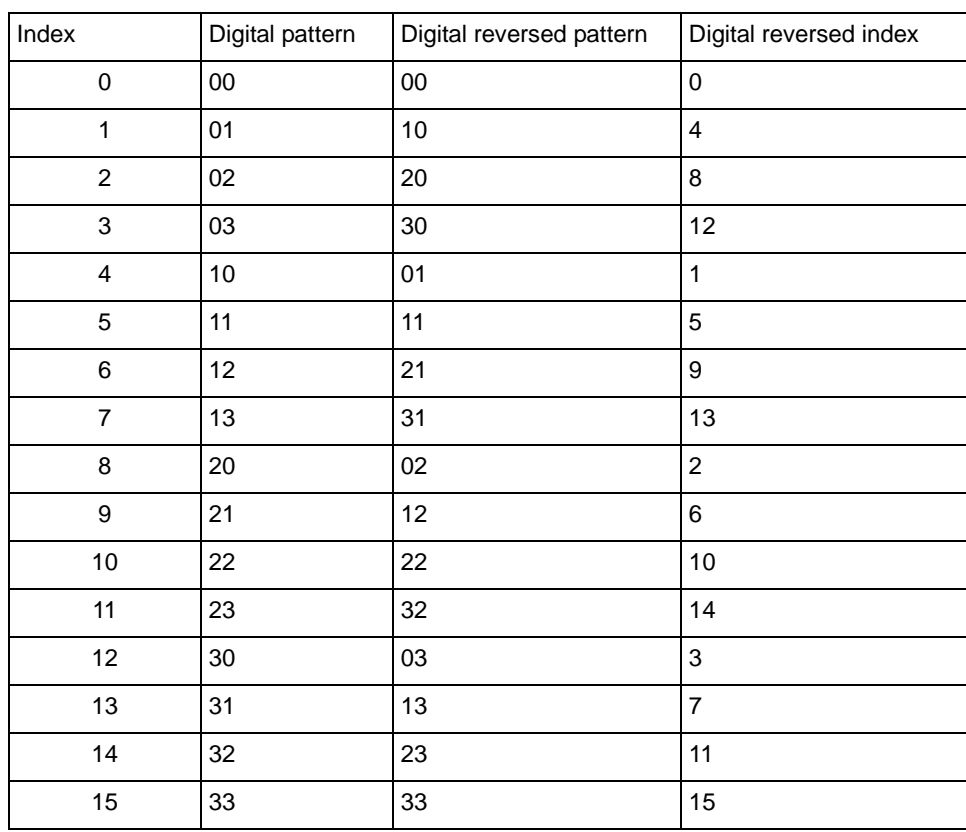

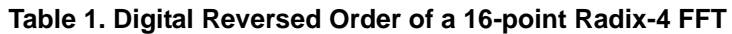

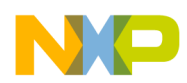

**Radix-4 FFT Algorithm**

### <span id="page-11-2"></span>**2.3 Radix-4 DIT FFT**

It is assumed that N is a power of 4, that is,  $N=4^p$ . The Radix-4 DIT FFT can be derived as shown in [Equation 16](#page-11-0).

<span id="page-11-0"></span>
$$
X(k) = \sum_{n=0}^{N-1} x(n)W_{N}^{nk}
$$
  
\n
$$
\sum_{n=0}^{N-1} x(4n)W_{N}^{4nk} + \sum_{n=0}^{N} x(4n+1)W_{N}^{(4n+1)k} + \sum_{n=0}^{N-1} x(4n+2)W_{N}^{(4n+2)k} + \sum_{n=0}^{N} x(4n+3)W_{N}^{(4n+3)k}
$$
  
\n
$$
\sum_{n=0}^{N-1} x(4n)W_{N}^{4nk} + W_{N}^{k} \sum_{n=0}^{N-1} x(4n+1)W_{N}^{4nk} + W_{N}^{2k} \sum_{n=0}^{N-1} x(4n+2)W_{N}^{4nk} + W_{N}^{3k} \sum_{n=0}^{N-1} x(4n+3)W_{N}^{4nk}
$$
  
\n
$$
= \sum_{n=0}^{N} x(4n)W_{N}^{4nk} + W_{N}^{k} \sum_{n=0}^{N-1} x(4n+1)W_{N}^{4nk} + W_{N}^{2k} \sum_{n=0}^{N-1} x(4n+2)W_{N}^{4nk} + W_{N}^{3k} \sum_{n=0}^{N} x(4n+3)W_{N}^{4nk}
$$
  
\n
$$
= \sum_{n=0}^{N} x(4n)W_{N/4}^{nk} + W_{N}^{k} \sum_{n=0}^{N} x(4n+1)W_{N/4}^{nk} + W_{N}^{2k} \sum_{n=0}^{N} x(4n+2)W_{N/4}^{nk} + W_{N}^{3k} \sum_{n=0}^{N} x(4n+3)W_{N/4}^{nk}
$$
  
\n
$$
k = 0, 1, 2, 3, ..., N-1
$$
  
\n
$$
= P(k) + W_{N}^{k}Q(k) + W_{N}^{2k}R(k) + W_{N}^{3k}S(k)
$$

Each of the sums, P(k), Q(k), R(k), and S(k), in [Equation 16](#page-11-0) is recognized as an N/4-point DFT. Although the index k ranges over N values,  $k=0,1,2,...,N-1$ , each of the sums can be computed only for k=0,1,2,...,N/4-1, since they are periodic with period N/4. The transform X(k) can be broken into four parts as shown in [Equation 17.](#page-11-1)

<span id="page-11-1"></span>
$$
X(k) = P(k) + W_N^k Q(k) + W_N^{2k} R(k) + W_N^{3k} S(k)
$$
  
\n
$$
X(k + \frac{N}{4}) = P(k) + W_N^{(k + \frac{N}{4})} Q(k) + W_N^{2(k + \frac{N}{4})} R(k) + W_N^{3(k + \frac{N}{4})} S(k)
$$
  
\n
$$
= P(k) - jW_N^k Q(k) - W_N^{2k} R(k) + jW_N^{3k} S(k)
$$
  
\n
$$
X(k + \frac{2N}{4}) = P(k) + W_N^{(k + \frac{2N}{4})} Q(k) + W_N^{2(k + \frac{2N}{4})} R(k) + W_N^{3(k + \frac{2N}{4})} S(k)
$$
  
\n
$$
= P(k) - W_N^k Q(k) + W_N^{2k} R(k) - W_N^{3k} S(k)
$$
  
\n
$$
X(k + \frac{3N}{4}) = P(k) + W_N^{(k + \frac{3N}{4})} Q(k) + W_N^{2(k + \frac{3N}{4})} R(k) + W_N^{3(k + \frac{3N}{4})} S(k)
$$
  
\n
$$
= P(k) + jW_N^k Q(k) - W_N^{2k} R(k) - jW_N^{3k} S(k)
$$
  
\n
$$
k = 0, 1, 2, ..., \frac{N}{4} - 1
$$

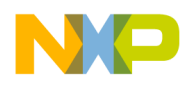

[Figure 5](#page-12-0) shows the corresponding Radix-4 DIT butterfly diagram, and [Figure 6](#page-12-1) shows its simplified version.

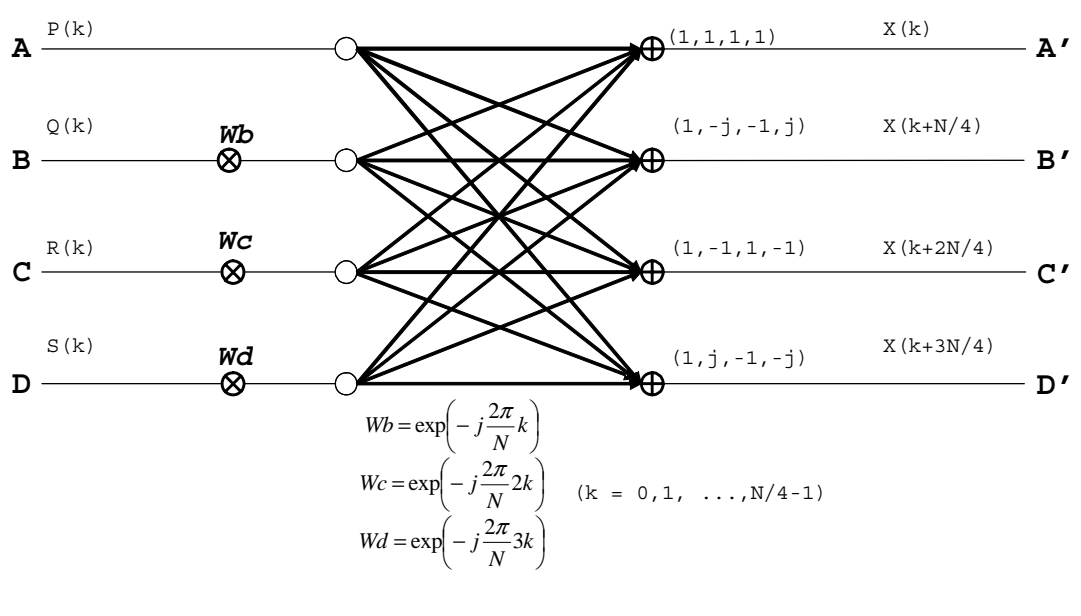

**Figure 5. Radix-4 DIT Butterfly**

<span id="page-12-0"></span>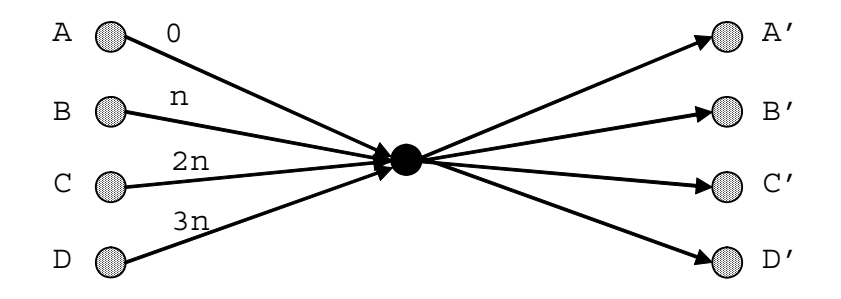

**Figure 6. Simplified Radix-4 DIT Butterfly**

<span id="page-12-1"></span>We can see that [Figure 2](#page-7-0) and [Figure 5](#page-12-0) are similar. Note that the principal difference between DIT and DIF butterflies is that the order of calculation has changed. In the DIF algorithm, the time domain data was "twiddled" before the sub-transforms were performed. In DIT, however, the sub-transforms are performed first, and the output is obtained by "twiddling" the resulting frequency domain data.

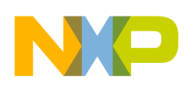

**Radix-4 FFT Algorithm**

The real and imaginary part of output data for Radix-4 DIT butterfly is specified in [Equation 18.](#page-13-0)

<span id="page-13-0"></span>
$$
Ar' = Ar + (Cr \times Wcr - Ci \times Wci) + (Br \times Wbr - Bi \times Wbi) + (Dr \times Wdr - Di \times Wdi)
$$
\n
$$
Ai' = Ai + (Cr \times Wci + Ci \times Wcr) + (Br \times Wbi + Bi \times Wbr) + (Dr \times Wdi + Di \times Wdr)
$$
\n
$$
Br' = Ar - (Cr \times Wcr - Ci \times Wci) + (Br \times Wbi + Bi \times Wbr) - (Dr \times Wdi + Di \times Wdr)
$$
\n
$$
Bi' = Ai - (Cr \times Wci + Ci \times Wcr) - (Br \times Wbr - Bi \times Wbi) + (Dr \times Wdr - Di \times Wdi)
$$
\n
$$
Cr' = Ar + (Cr \times Wcr - Ci \times Wci) - (Br \times Wbr - Bi \times Wbi) - (Dr \times Wdr - Di \times Wdi)
$$
\n
$$
Ci' = Ai + (Cr \times Wci + Ci \times Wcr) - (Br \times Wbi + Bi \times Wbr) - (Dr \times Wdi + Di \times Wdr)
$$
\n
$$
Dr' = Ar - (Cr \times Wcr - Ci \times Wci) - (Br \times Wbi + Bi \times Wbr) + (Dr \times Wdi + Di \times Wdr)
$$
\n
$$
Di' = Ai - (Cr \times Wci + Ci \times Wcr) + (Br \times Wbr - Bi \times Wbi) - (Dr \times Wdr - Di \times Wdi)
$$

The number of multiplications and additions required by the DIT butterfly is the same as it required by the DIF butterfly, which can be seen from [Figure 2](#page-7-0) and [Figure 5.](#page-12-0) Therefore, Radix-4 DIT butterfly calculation also reduces the number of complex multiplication that are needed for a N-point DFT from  $N^2$  to  $3(N/4)\log_4N$  (from  $4N^2$  to  $3Nlog_4N$  in terms of real multiplications). In the SC3850 core, dual MACs can be used to implement the DIT algorithm efficiently. Thus, this application note will describe the implementation of the DIT algorithm on the SC3850 core in [Section 4.](#page-20-0)

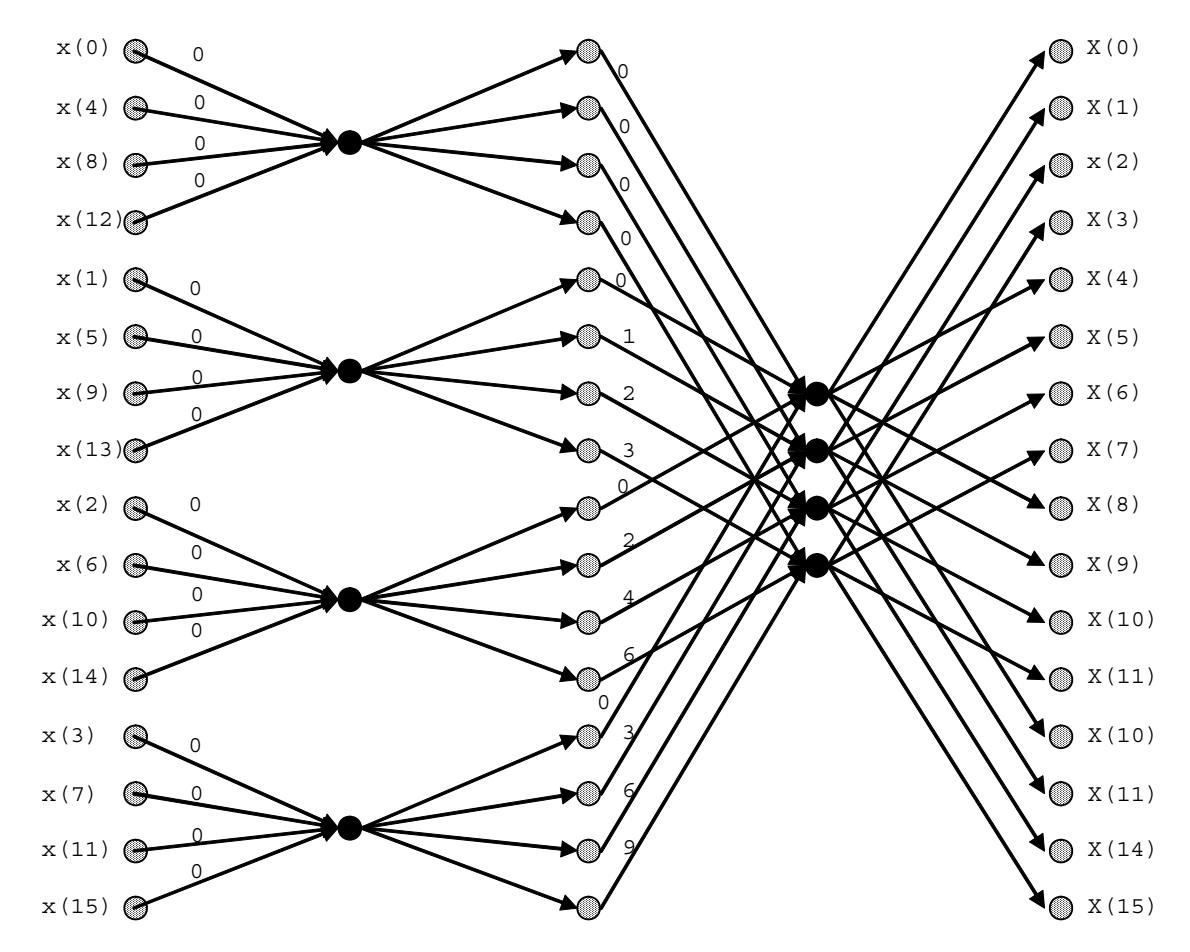

<span id="page-13-1"></span>**Figure 7. An example of a 16-point Radix-4 DIT FFT**

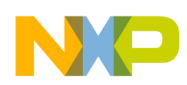

An example of 16-point Radix-4 DIT FFT diagram is shown in [Figure 7](#page-13-1) to illustrate an entire DIT algorithm. There are  $log_4 16=2$  stages and each stage has  $16/4=4$  butterflies. In [Figure 7](#page-13-1), the inputs are digit-reversed ordered (refer to [Table 1\)](#page-10-0) while the outputs are presented in a normal order. Thus, bit-reversed addressing mode is used to load the input data samples to improve the performance of the DIT FFT algorithm.

# <span id="page-14-0"></span>**3 SC3850 Data Types and Instructions**

This section discusses the data types, SIMD instructions, and complex arithmetic in the SC3850 architecture, which can be used to efficiently implement the Radix-4 DIT FFT algorithm.

### **3.1 StarCore Data Types**

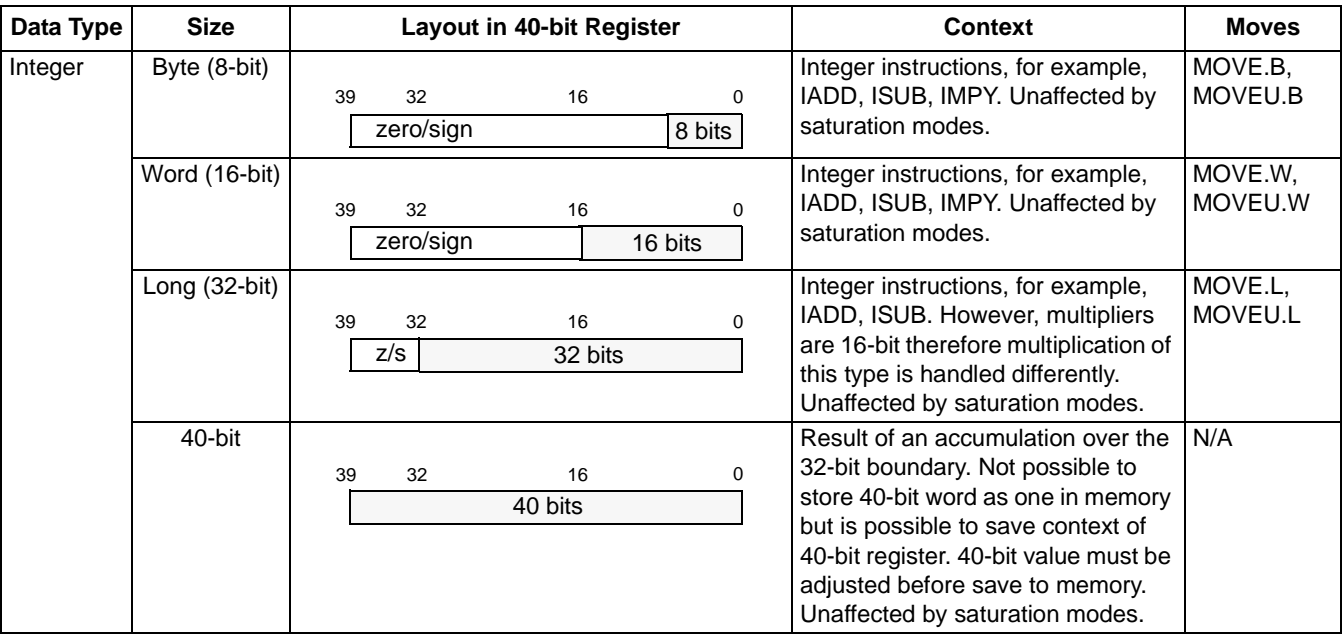

#### **Table 2. Data Types Supported by the SC3850 Core**

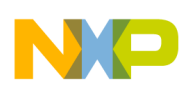

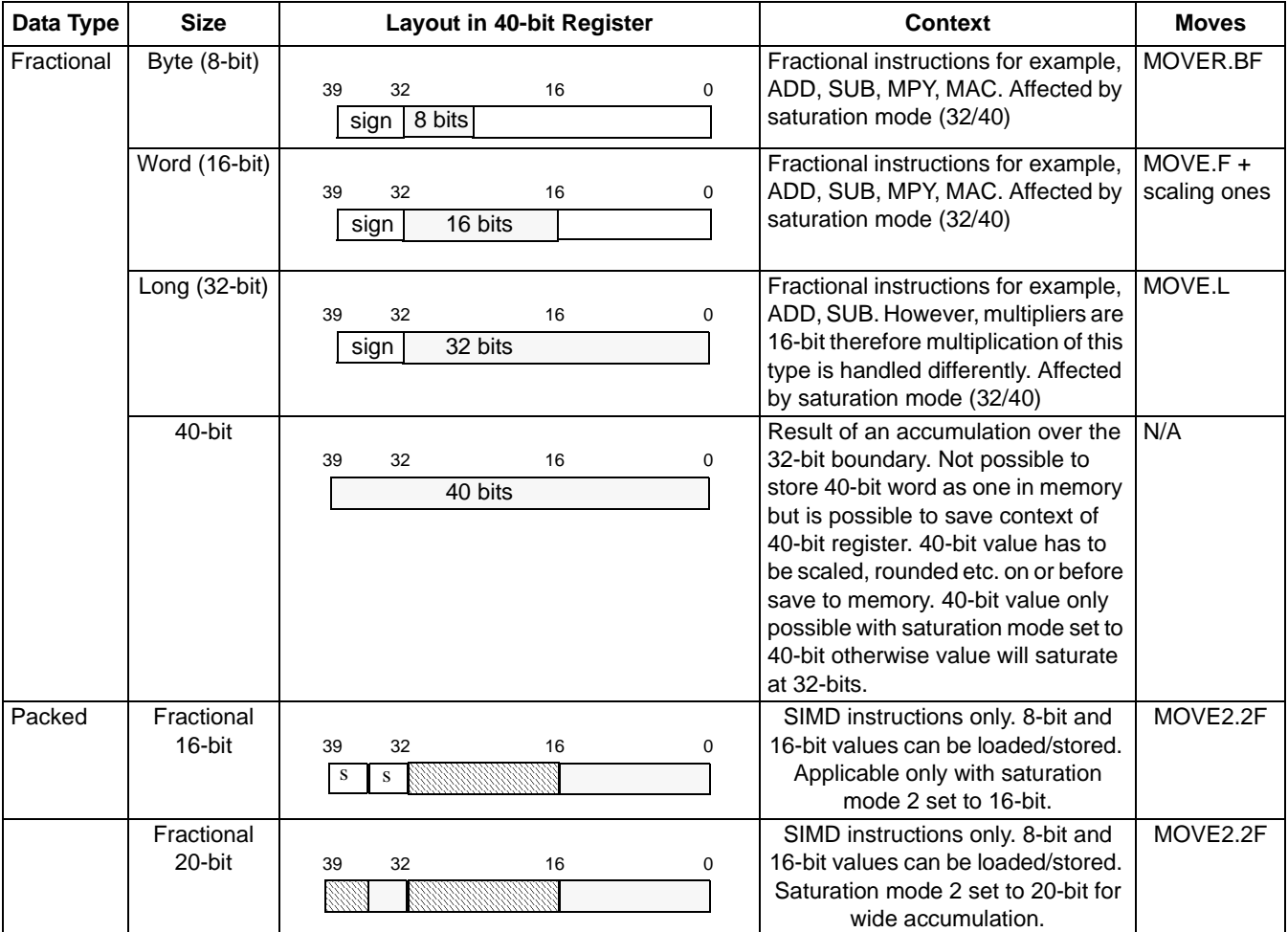

#### **Table 2. Data Types Supported by the SC3850 Core (continued)**

### **3.2 SIMD**

The SC3850 core has support for packed, or SIMD operations. The use of these instructions can improve performance since multiple data elements can be processed simultaneously.

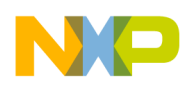

### **3.2.1 SIMD Instruction Data Types**

The SIMD support is for two data elements of up to 20 bits per 40-bit register as shown in [Figure 8](#page-16-0). Both byte (8-bit) and word (16-bit) data can be loaded into the 20-bit fields. The extra bits allow for increased precision.

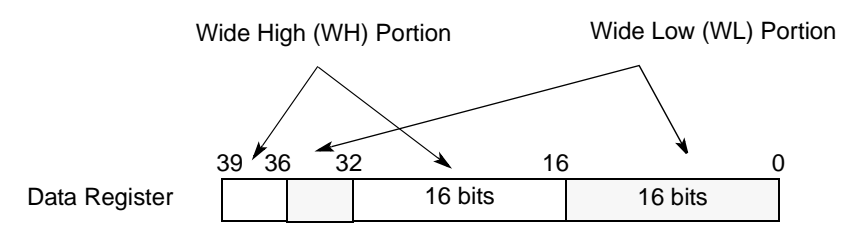

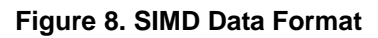

### <span id="page-16-0"></span>**3.2.2 SIMD Instructions**

[Figure 9](#page-16-1) shows an example SIMD instruction, MAC2, which performs two separate multiplications of 16-bit sources accumulated into two 20-bit components (WH and WL) of a register.

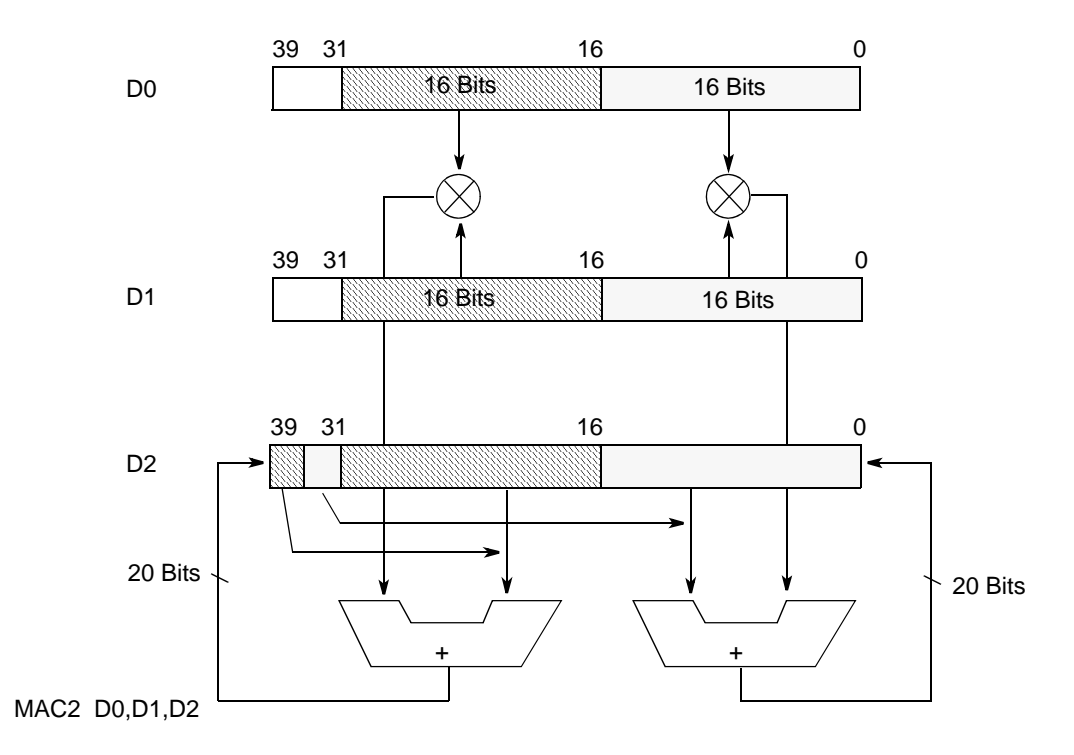

<span id="page-16-1"></span>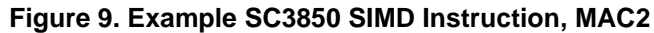

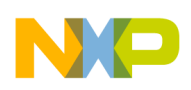

#### [Table 3](#page-17-0) lists the SIMD instructions in the SC3850 core.

<span id="page-17-0"></span>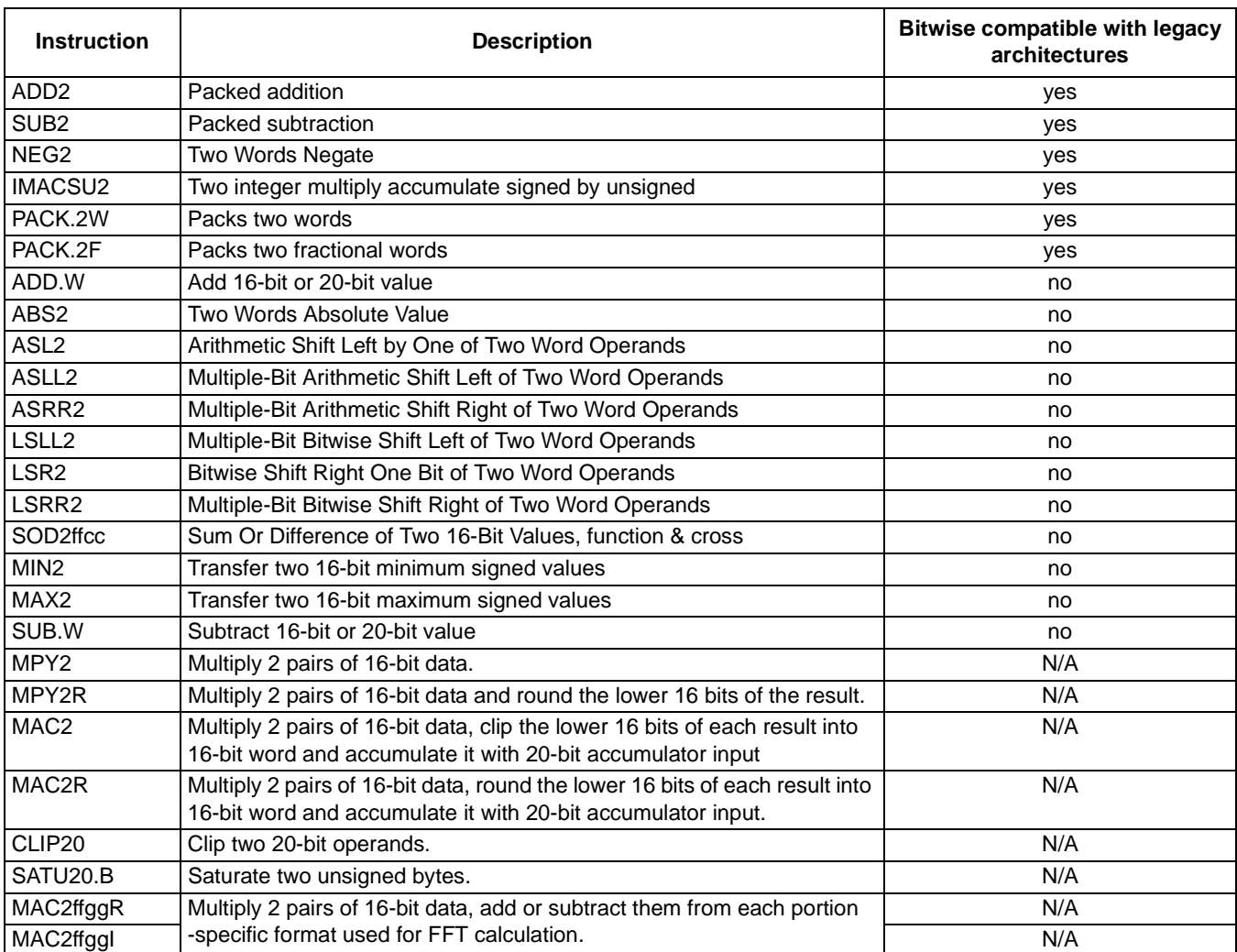

### **Table 3.** SIMD Instructions in the SC3850 Core

### **3.3 Complex Arithmetic**

Complex arithmetic is widely used in signal processing algorithms. [Figure 10](#page-18-0) shows a convention to represent a complex number using dual 20-bit packed format. For a complex addition, two additions are needed:

```
; Addition of a+jb and c+jd to form e+jf
e=ae+c;f=b+d;
```
For a complex multiplication, two signed addition operations and four multiplications are needed.

```
; Multiplication of a+jb and c+jd to form e+jf
e=ac-bd;
f=j(bc+ad);
```
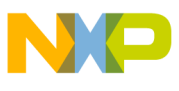

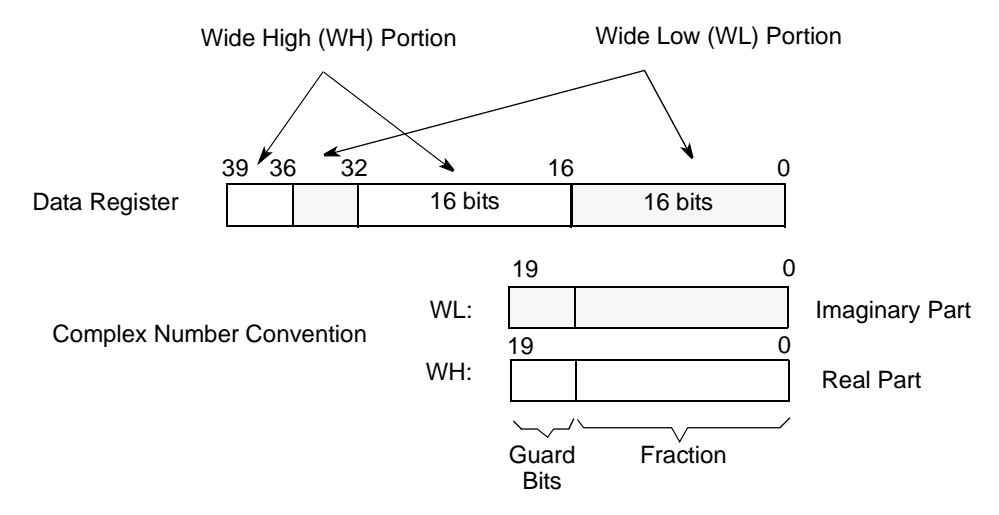

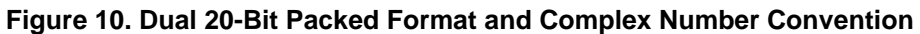

<span id="page-18-0"></span>[Table 4](#page-18-1) lists instructions used for complex arithmetic:

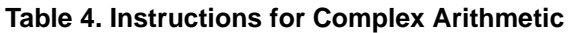

<span id="page-18-1"></span>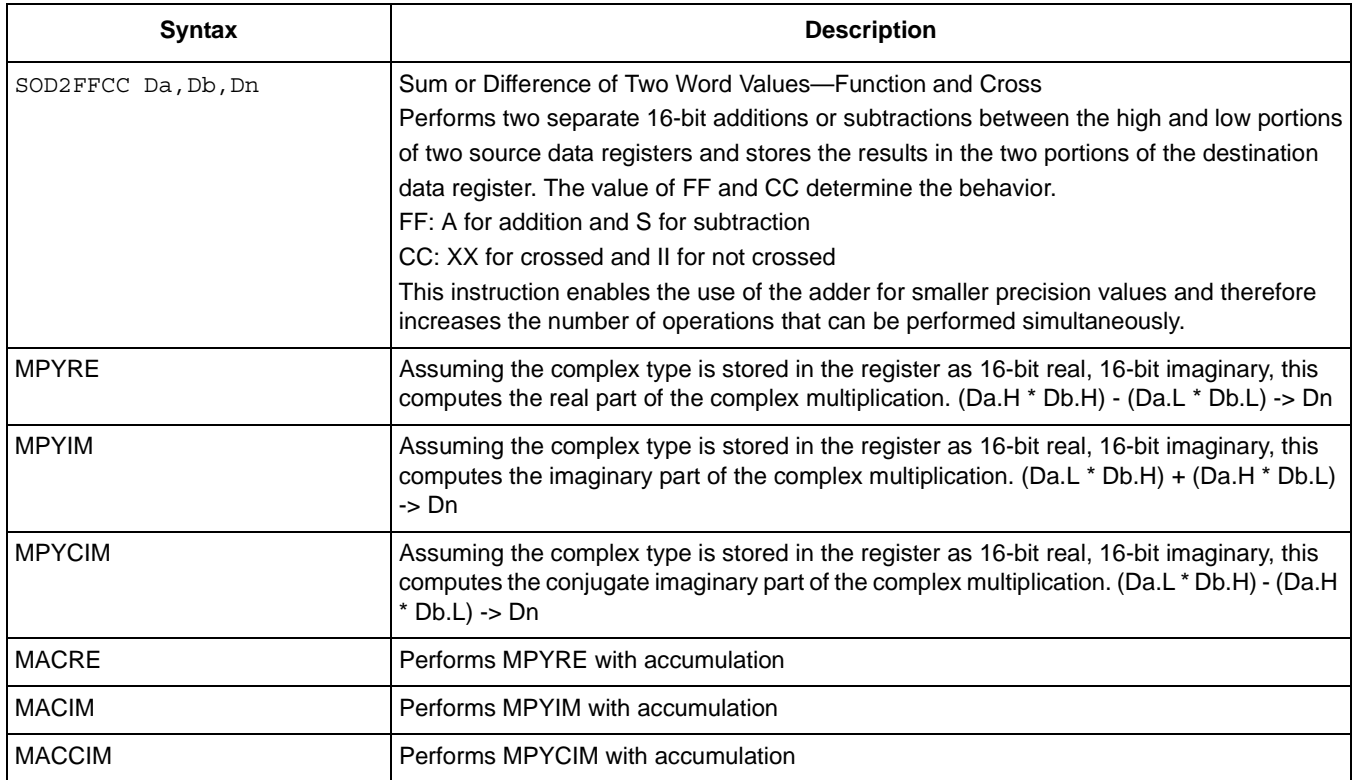

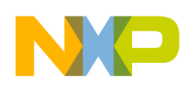

**SC3850 Data Types and Instructions**

### <span id="page-19-0"></span>**3.4 Scaling, Rounding and Limiting**

When moving fractional data to memory during DSP kernels, usually it is require to scale, round, and limit (saturate) the data on its way to the memory in order not to lose precision due to truncation that would otherwise occur. The data in the register itself is not modified to prevent accuracy loss when this register is used for subsequent operations in the core. For non-packed data types, these operations are performed by the MOVER instructions, which work in the following way:

- Scaling is done according to the scaling mode (SCM in SR). In 20-bit packed format, the scaling down uses the guard bits from the appropriate extension portion. Scaling is not performed when in the arithmetic saturation mode (SM for MOVER). Four scaling modes are supported:
	- No scaling
	- Scale down (1-bit arithmetic right shift)
	- Scale up (1-bit arithmetic left shift)
	- Scale down (2-bit arithmetic right shift)
- The data is rounded to the appropriate length (depending on the width of the transfer). Rounding is not done for 32-bit values (MOVER.L and MOEVR.2L instructions). Twos complement rounding or convergent rounding is performed according to the rounding mode bit in the SR (SR.RM).
- Limiting is done on the scaled data, looking at the value of all the MS bits that are shifted out (including guard bits for 40-bit input).

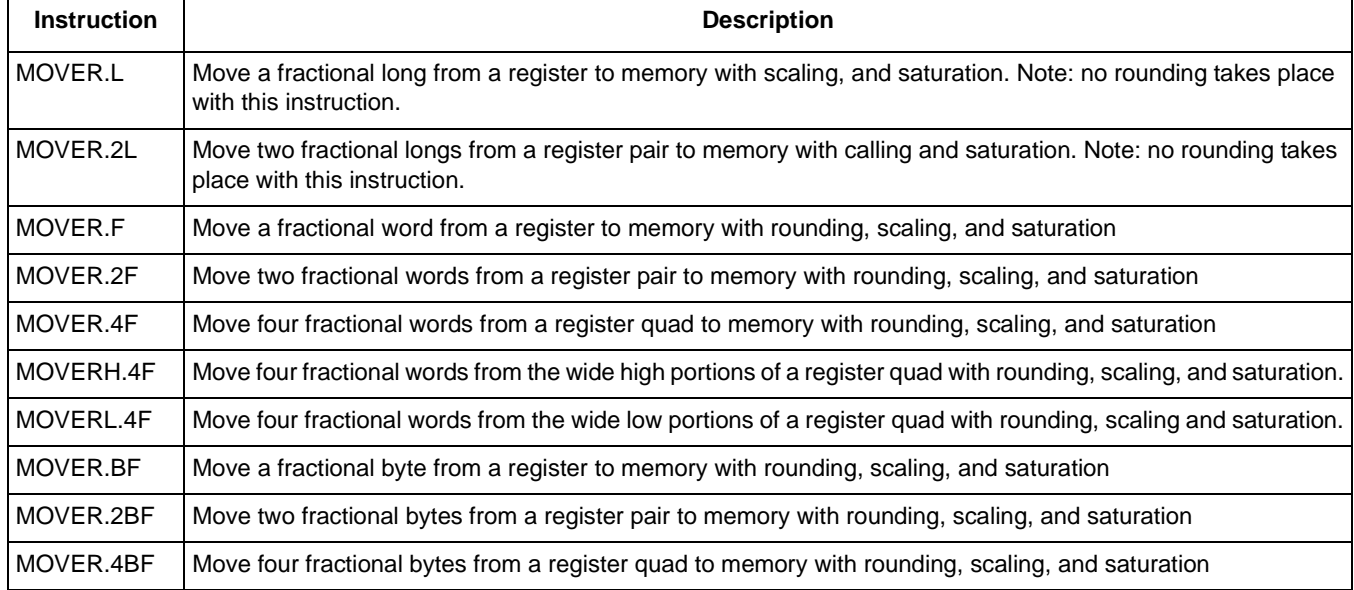

#### **Table 5. MOVER Instructions**

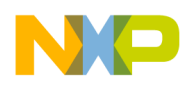

## <span id="page-20-0"></span>**4 Implementation on the SC3850 Core**

In this section, an implementation of the Radix-4 DIT FFT algorithm is presented.

### <span id="page-20-3"></span>**4.1 Scaling**

The SC3850 core is a fixed-point digital signal processor. The data needs to be handled within the fixed-point range [-1, 1) in order to avoid overflow. For a Radix-4 FFT, the magnitude values computed in a butterfly stage can have a growth to  $4\sqrt{2} \approx 5.657$ . The real and imaginary parts of the butterfly can have a growth to 4. This is the output dynamic range. The fixed-scaling method scales down by a fixed factor at each stage to handle the bit growth. If scaling is insufficient, a butterfly output may grow beyond the dynamic range and causes an overflow. In the computation of the Radix-4 FFT on the SC3850 core, it is necessary to scale down the intermediate results by a factor of 4 to avoid any overflowing, which means that each stage of the FFT is divided by 4. If an FFT consists of M stages, the output is scaled down by  $4^M$  $(M = log<sub>4</sub>(N))$ , where N is the length of the FFT. The scaling results in the final output are modified by the factor of  $1/4^M$ . The output sequence X'(K) (k = 0, 1, 2, 3, ..., N – 1) computed by the SC3850 processor is defined in [Equation 19.](#page-20-1)

$$
X'(k) = \frac{1}{4^{M}} \sum_{n=0}^{N-1} x(n) \exp\left(-j\frac{2\pi nk}{N}\right) = \frac{1}{N} \sum_{n=0}^{N-1} x(n) \exp\left(-j\frac{2\pi nk}{N}\right)
$$
  
\n
$$
M = \log_{4} N
$$
  
\n
$$
k = 0, 1, 2, 3, ..., N-1
$$

<span id="page-20-1"></span>For example, the total scaling amount for 1024-point DIF FFT is  $1/4^M = 1/4^5 = 1/1024$  (M = log<sub>4</sub>(1024) = 5). Note that if a Radix-4 algorithm uses a scaling of a factor of 4, the total scaling amount is equal to the factor of 1/N. Note that the MOVER instructions introduced in [Section 3.4](#page-19-0) can be used to efficiently scale the data.

### <span id="page-20-2"></span>**4.2 Bit-Reversed Addressing**

The StarCore DSP has a bit-reversed (or reverse-carry) addressing mode to support N-point FFT addressing, where  $N = 2<sup>k</sup>$ . This mode is useful for unscrambling N-point FFT data. [Figure 11](#page-21-0) shows an example of reverse-carry addressing of 1024-point FFT. Before starting the reverse-carry addressing, the following registers need to be set:

1. Set "1" to the corresponding field in MCTL (Modifier Control) register

**Implementation on the SC3850 Core**

2. Set the offset register,  $\text{Nn} = \text{N} / 2$ , where N is the number of FFT points

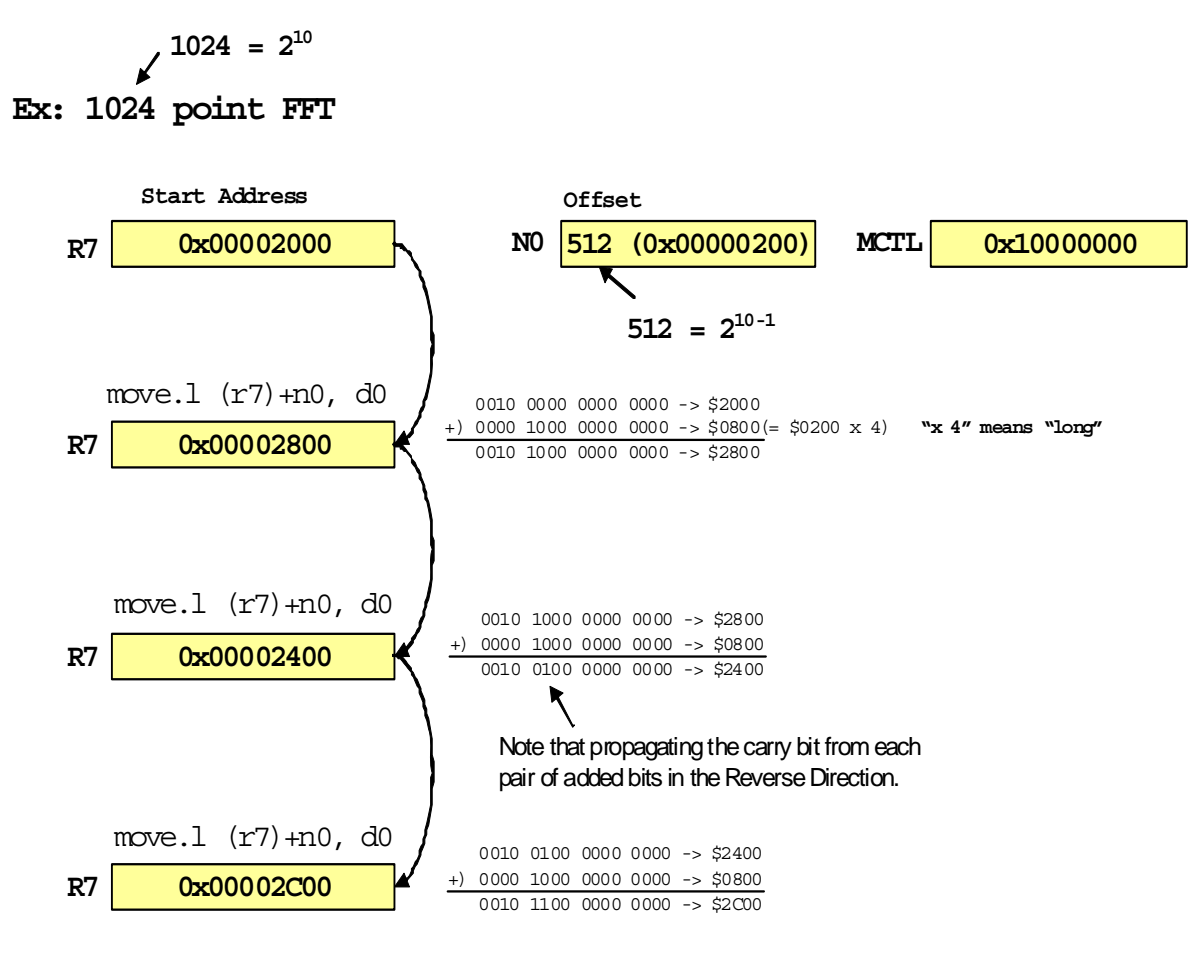

**Figure 11. Bit-Reversed Addressing for 1024-Point FFT**

<span id="page-21-0"></span>The bit-reversed addressing mode is equivalent to the following process (as shown in [Figure 11\)](#page-21-0):

- 1. Shift the offset value in Nn to the left according to the access width. For example, if the access width is long, 2-bit left shift is performed.
- 2. Add the address register (Rn) and the offset register (Nn). Note that the carry bit is propagated from each pair of added bits in the reverse direction.

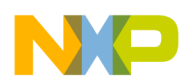

The range of values for offset register, Nn, is from 0 to  $(2^{32} – 1)$ , which allows reverse-carry addressing for FFTs up to 4,294,967,296 points. The base address (start address) should be aligned to  $N \times W$ , where W is the number of bytes in a data element. For instance, in a 1024-point FFT on a 16-bit complex array, the base address of the array needs to be aligned to:

1,024-point  $\times$  2-byte  $\times$  2IQ = 4,096 bytes

[Table 6](#page-22-0) lists the 16-point FFT bit-reversed order supported by StarCore SC3850 core.

<span id="page-22-0"></span>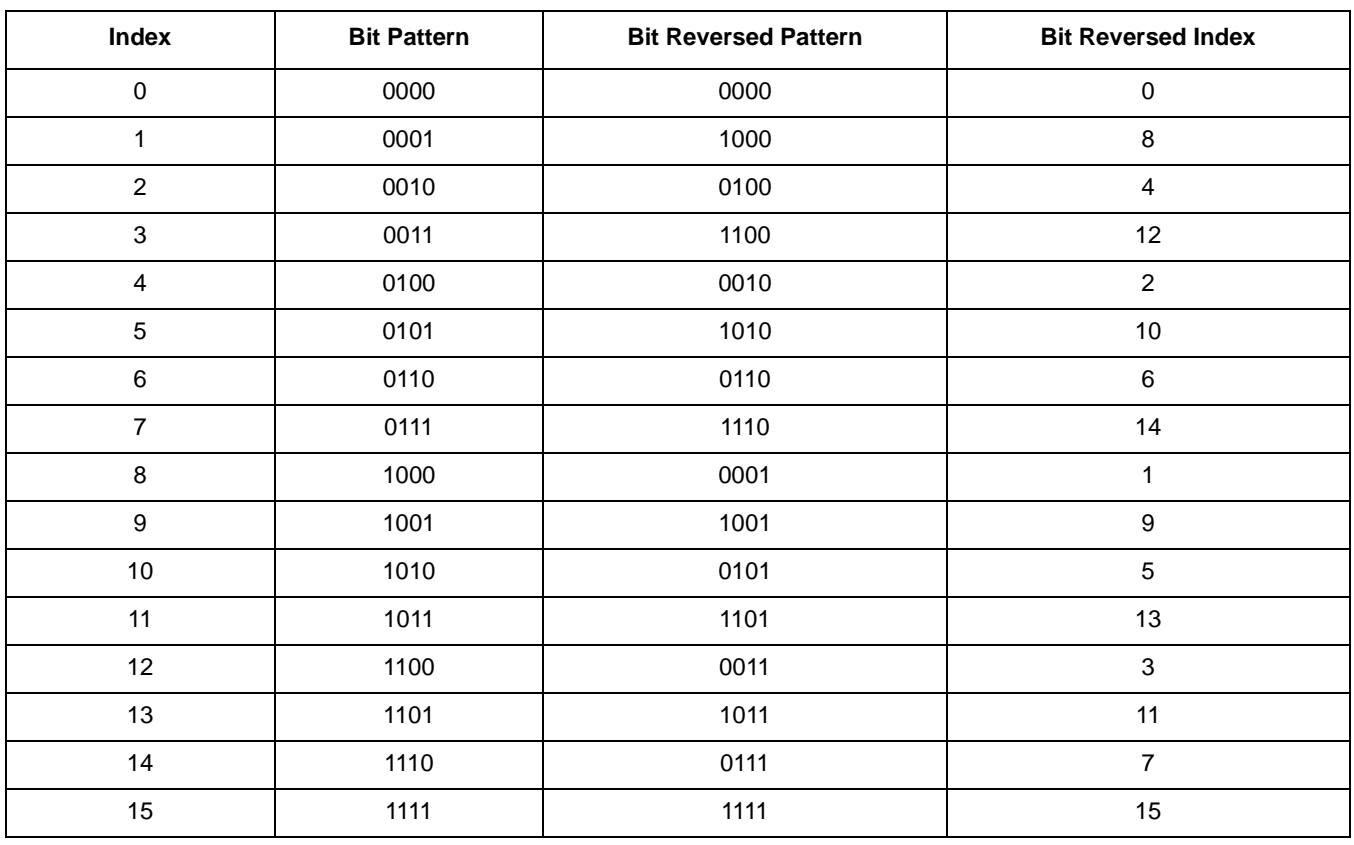

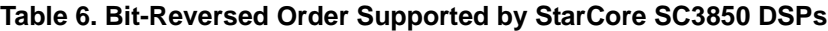

As mentioned in [Section 2.3](#page-11-2), the data are digit-reversed ordered in the Radix-4 DIT algorithm. A comparison between the digit-reversed order for Radix-4 ([Table 1](#page-10-0)) and the bit-reversed order supported by the SC3850 DSP ([Table 6](#page-22-0)) shows that the two middle output indices are interchanged. This means that the bit-reversed addressing mode can be used for the digit-reversed ordering in Radix-4 FFT with the exchange of the two middle indices. For this purpose, the algorithm interchanges the order of B and C of Radix-4 DIT butterfly as shown in [Figure 12.](#page-23-0) Otherwise, the usual digital-reversed addressing is used.

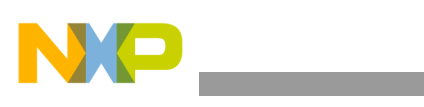

**Implementation on the SC3850 Core**

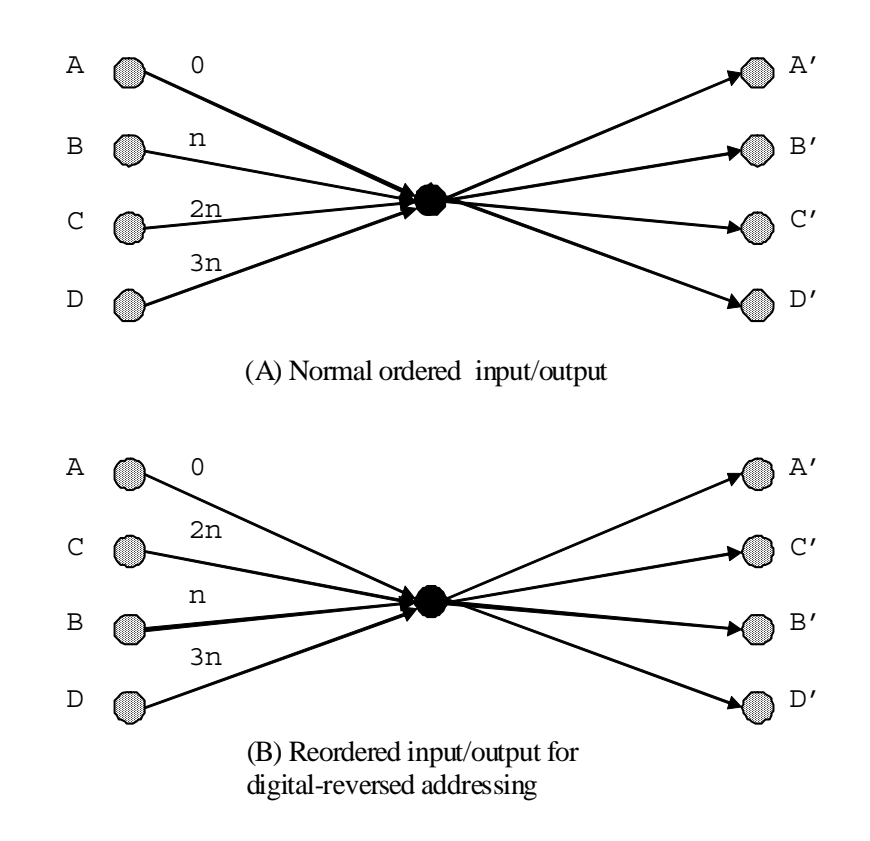

#### <span id="page-23-0"></span>**Figure 12. Radix-4 DIT Butterflies: (A) Normal Ordered Input and (B) Reordered Data for Digit-Reverse Addressing**

To further improve the process of loading input data, two address registers in bit-reversed mode can be used to load the input data in parallel. The offset between the two address registers is equal to N/2 x complex data width (4 bytes). To update the registers and get next input data, +Ni/2 is used for both offset registers instead of +Ni.

An example to illustrate how to access 16 input data with two bit-reversed address registers is given in [Table 7](#page-23-1). For comparison, digital-reversed index and bit-reversed index with one address register are also listed in the table. In the fourth column of the table, r0 and r1 are used in bit-reversed addressing mode. Register r0 is used to access index 0, 4, 2, 6, 1, 5, 3, 7 and r1 is used to access index 8, 12, 10, 14, 9, 13, 11, 15. Note that the offset between r0 and r1 is 8, which is half of N (N=16 in this example).

<span id="page-23-1"></span>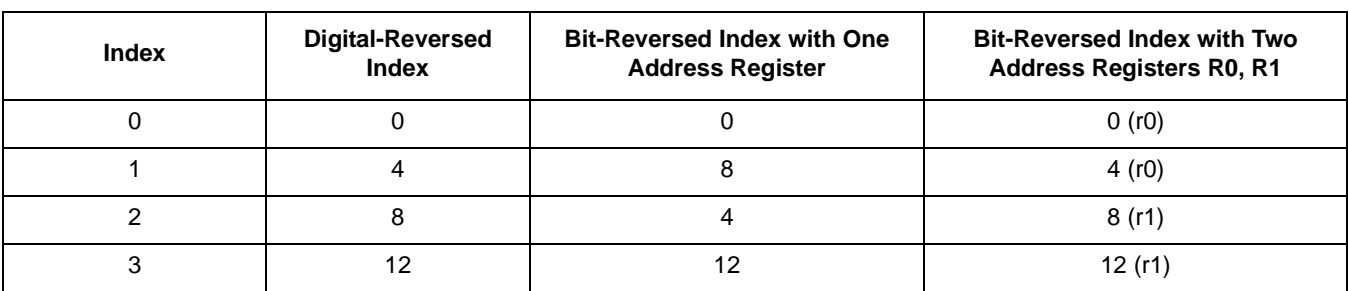

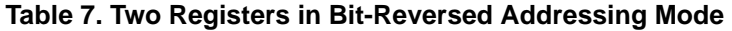

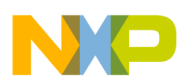

| <b>Index</b>   | <b>Digital-Reversed</b><br>Index | <b>Bit-Reversed Index with One</b><br><b>Address Register</b> | <b>Bit-Reversed Index with Two</b><br><b>Address Registers R0, R1</b> |
|----------------|----------------------------------|---------------------------------------------------------------|-----------------------------------------------------------------------|
| 4              | 1                                | $\overline{c}$                                                | 2(r0)                                                                 |
| 5              | 5                                | 10                                                            | 6(r0)                                                                 |
| 6              | 9                                | $\,6\,$                                                       | 10(r1)                                                                |
| $\overline{7}$ | 13                               | 14                                                            | 14(r1)                                                                |
| 8              | $\overline{c}$                   |                                                               | 1(r0)                                                                 |
| 9              | 6                                | 9                                                             | 5(0)                                                                  |
| 10             | 10                               | 5                                                             | 9(r1)                                                                 |
| 11             | 14                               | 13                                                            | 13(r1)                                                                |
| 12             | 3                                | $\sqrt{3}$                                                    | 3(r0)                                                                 |
| 13             | $\overline{7}$                   | 11                                                            | 7(r0)                                                                 |
| 14             | 11                               | $\overline{7}$                                                | 11 $(r1)$                                                             |
| 15             | 15                               | 15                                                            | 15(r1)                                                                |

**Table 7. Two Registers in Bit-Reversed Addressing Mode (continued)**

The input data is a vector of N complex values represented as 16-bit two's complement numbers that are decomposed as the real and imaginary components of the data sample. The implemented Radix-4 DIT butterfly equations are summarized in [Equation 20](#page-24-0).

<span id="page-24-0"></span>
$$
Ar' = Ar + (Cr \times Wcr - Ci \times Wci) + (Br \times Wbr - Bi \times Wbi) + (Dr \times Wdr - Di \times Wdi)
$$
\n
$$
Ai' = Ai + (Cr \times Wci + Ci \times Wci) + (Br \times Wbi + Bi \times Wbr) + (Dr \times Wdi + Di \times Wdr)
$$
\n
$$
Br' = Ar + (Cr \times Wcr - Ci \times Wci) - (Br \times Wbr - Bi \times Wbi) - (Dr \times Wdr - Di \times Wdi)
$$
\n
$$
Bi' = Ai + (Cr \times Wci + Ci \times Wcr) - (Br \times Wbi + Bi \times Wbr) - (Dr \times Wdi + Di \times Wdr)
$$
\n
$$
Cr' = Ar - (Cr \times Wcr - Ci \times Wci) + (Br \times Wbi + Bi \times Wbr) - (Dr \times Wdi + Di \times Wdr)
$$
\n
$$
Ci' = Ai - (Cr \times Wci + Ci \times Wcr) - (Br \times Wbi - Bi \times Wbi) + (Dr \times Wdr - Di \times Wdi)
$$
\n
$$
Dr' = Ar - (Cr \times Wcr - Ci \times Wci) - (Br \times Wbi + Bi \times Wbr) + (Dr \times Wdi + Di \times Wdr)
$$
\n
$$
Di' = Ai - (Cr \times Wci + Ci \times Wcr) + (Br \times Wbr - Bi \times Wbi) - (Dr \times Wdr - Di \times Wdi)
$$

[Equation 20](#page-24-0) shows the implementation of Radix-4 DIT butterfly equations on the SC3850 core. The output order of the implementation is different from the original order in [Equation 18](#page-13-0). Please note the interchanging locations of B and C enables the use of StarCore supported bit-reversed addressing. This means that instead of storing the output of Radix-4 DIT butterfly in the order of A', B', C', D', they are stored in the order of A', C', B', D', as shown in [Figure 12](#page-23-0).

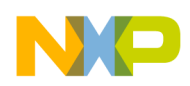

**Implementation on the SC3850 Core**

### <span id="page-25-1"></span>**4.3 Implementation of Radix-4 DIT FFTs**

[Figure 13](#page-25-0) shows the actual process of calculation for 1024-point FFT as an example.

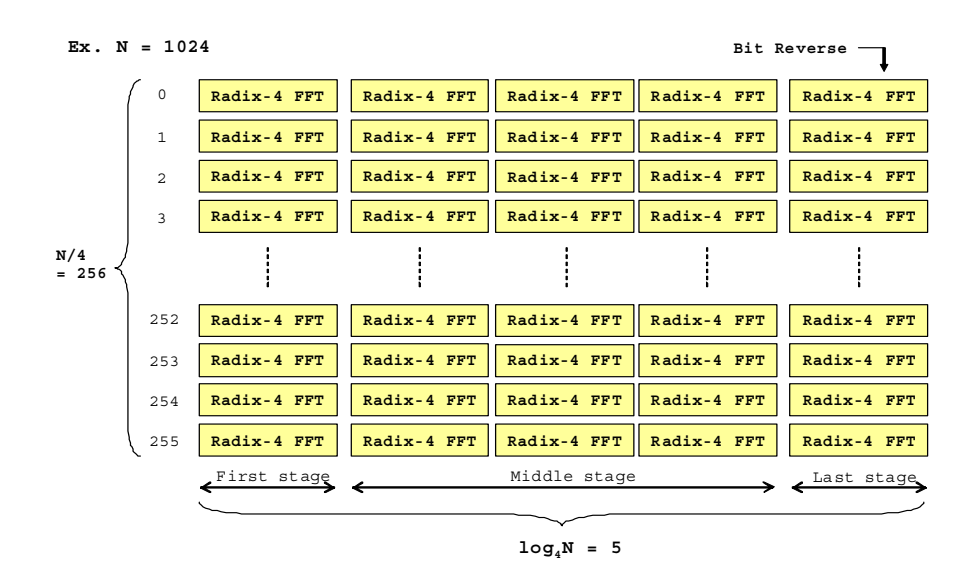

**Figure 13. Diagram of 1024-point FFT Calculation Using Radix-4 DIT Algorithm**

<span id="page-25-0"></span>In this implementation, the FFT is summarized as follows:

- 1. First stage: The input data are loaded in the bit-reversed addressing mode. The Radix-4 DIT butterfly calculation is repeated for N/4 times on the input data. In the first stage, the twiddle factors are all equal to 1. As a result, there is no multiplication in the first stage. The output can be scaled down by 0, 2, and 4 depending on the input parameter of the FFT function.
- 2. Middle stage: The N/4 times Radix-4 DIT butterfly calculation is repeated for  $(\log_4 N 2)$  times. The twiddle factors vary with stages. In the second stage, the twiddle factors are equal to  $(W_{1,16}^1)^k$ ,  $W_{16}^{2k}$ ,  $W_{16}^{3k}$ ) (k = 0, 1, 2, 3). In the third stage, the twiddle factors are  $(W_{06}^{4k}$ ,  $W_{64}^{2k}$ ,  $W_{64}^{3k}$ ) (k  $= 0, 1, 2, ..., 15$ ). In the fourth stage, the twiddle factors are  $(W_{256}^{k}, W_{256}^{2k}, W_{256}^{3k})$  (k = 0, 1, 2, ... , 63), and so on. The output at each stage can be scaled down by 0, 2, and 4 depending on the input parameter of the FFT function.
- 3. Last stage: The Radix-4 DIT butterfly calculation is repeated for N/4 times. The twiddle factors are  $(W_N^k, W_N^{2k}, W_N^{3k})$  (k = 0, 1, 2, ..., N/4-1) in this stage. The output can be scaled down by 0, 2, and 4 depending on the input parameter of the FFT function.

The routine uses one first stage,  $log<sub>4</sub>N-2$  middle stages, and one last stage to perform the radix-4 FFT algorithm, as shown in [Figure 13.](#page-25-0) As we can see from the figure that there are N/4 butterflies in each stage. The N/4 butterflies can be classified into groups depending on which stage they are at. In the first stage, all twiddle factors are equal to one. Thus one loop is used to compute N/4 butterflies without loading the twiddle factors. In the middle stages, the butterflies with the same twiddle factors are grouped together to reduce the memory access. The radix-4 butterflies are classified into 4 groups for the first middle stage, 16 groups for the second middle stage, and so on. Therefore, the middle stages are written using three loops. The outermost loop "k" cycles through the  $(log<sub>4</sub>N-2)$  middle stages. The loop "j" cycles through the groups

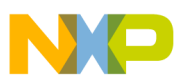

of butterflies with different twiddle factors, and loop "i" reuses the twiddle factors for the different butterflies within a stage. In the last stage, only one butterfly exist in each group, and thus one loop is used to go through all the groups. [Table 8](#page-26-0) shows the grouped butterflies at different stages.

<span id="page-26-0"></span>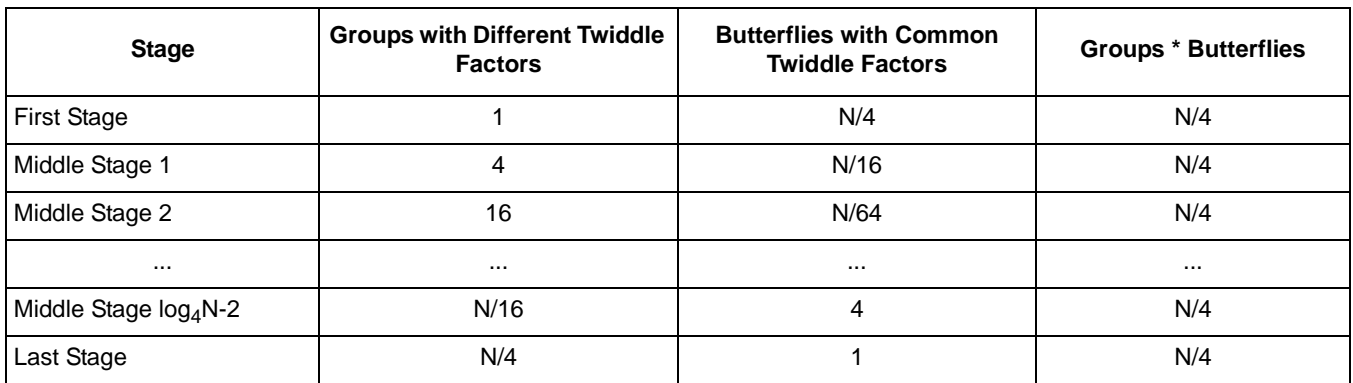

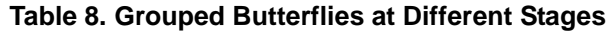

Input and output data are 16-bit complex array, each of length N. Input and output data buffers are cyclic for 2\*N complex inputs with the modulo addressing mode, as shown in [Figure 14.](#page-26-1) Each stage uses the input and output data buffer one after the other. Therefore, when the stage, #n, uses the input data buffer as the input point and the output data buffer as the output point, the next stage,  $\#n + 1$ , uses the output data buffer as the input point and the input data buffer as the output point. The final output data are stored in input data buffer for  $log_4(N)$  = even or in output data buffer for  $log_4(N)$  = odd.

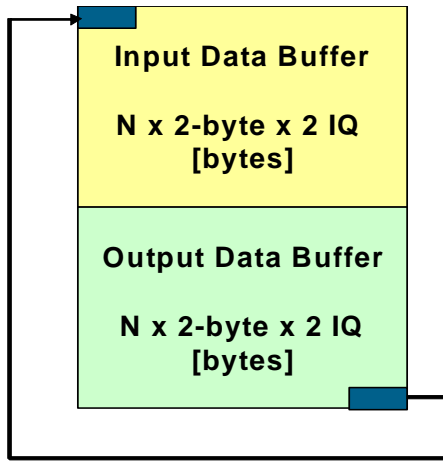

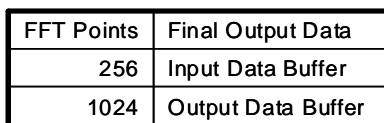

**Cyclic Buffer**

<span id="page-26-1"></span>**Figure 14. Cyclic Buffer for Input and Output Data**

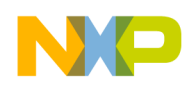

**Implementation on the SC3850 Core**

### **4.4 Optimization Used in FFT Implementation**

The optimization techniques improve the performance by taking special advantage of StarCore parallel computation capability. The SC3850 cores efficiently deploy a Variable Length Execution Set (VLES) instruction set. The SC3850 architecture has:

- Four parallel ALUs, each is capable of performing dual MAC and most other arithmetic operations
- Two Address Arithmetic Units (AAUs) for address arithmetic operations

A VLES can contain up to four data ALU instructions and two AAU instructions. To maximize the computational performance, four ALUs and two AAUs should be utilized simultaneously as much as possible. As the StarCore architecture has high instruction-level parallelism, it is possible to schedule independent blocks in parallel to increase performance.

Code optimization also considers the memory structure to improve the performance. The SC3850 architecture provides a total sixteen 40-bit data registers, D0-D15 and sixteen 32-bit address registers, R0-R15. The dual Harvard architecture in the SC3850 core is capable to access up to two 64-bit data per cycle.

The following subsections present the optimization techniques which were used to increase the speed of Radix-4 DIT FFT algorithm.

### **4.4.1 Basic Implementation of Radix-4 DIT Butterfly: SIMD Instructions and Parallel Computing**

The multiplication and addition operations in the Radix-4 DIT butterfly can be calculated in parallel using the multiple ALUs in the SC3850 DSP. The SC3850 DSP has some instructions which enable faster implementation of the Radix-4 DIT butterfly algorithms. The instructions used for the computation are shown in [Table 9](#page-27-0).

<span id="page-27-0"></span>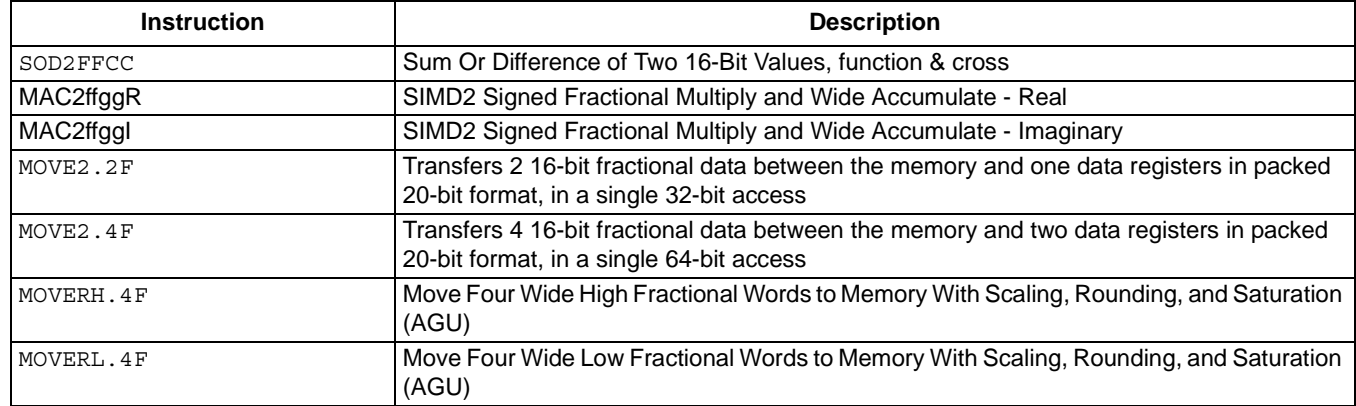

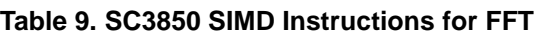

The basic implementation on the SC3850 DSP is shown in [Example 1](#page-28-0). The **move2.4f** and **move2.2f** instructions are used to load the real and imaginary parts of input samples. The **moverh.4f** and **moverl.4f** instructions are used to store the real and imaginary parts of output samples. Single Instruction Multiple

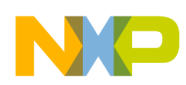

Data (SIMD) instructions, **mac2ffggr** and **mac2ffggi**, can be used for two 16-bit multiplication or accumulation between the high and low portions of two sources (real and imaginary).

```
Example 1. Radix-4 DIT Butterfly Implementation
```

```
;===========================================================
; Radix-4 DIT FFT (SIMD Instruction and Parallel Computing 
;===========================================================
    \lceilmove2.2f (r1), d2 ; Load WC1
   move2.4F (r0) +, d0:d1 ; Load IA1:IC1
 ]
    \sqrt{2} move2.4f (r0)+,d8:d9 ; Load IB1:ID1
    move2.4f (r2)+n2,d10:d11 ; Load WB1:WD1
    ]
    \sqrt{2}MAC2ASSAR d1,d2,d0.H,d12 ; M1_1.H = IA[re] + IC[re] * WC[re] - IC[im] * WC[im]; M1_1.L = IA[re] - IC[re] * WC[re] + IC[im] * WC[im]<br>MAC2AASSI d1,d2,d0.L,d13 ; M1 2.H = IA[im] + IC[re] * WC[im] + IC[im] * WC[re]
                                  ; M1_2.H = IA(im] + IC[re] * WC(im] + IC(im] * WC[re] ; M1_2.L = IA[im] - IC[re] * WC[im] - IC[im] * WC[re]
     ]
    \GammaMAC2ASSAR d8,d10,d12.H,d12 ; M2_1.H = M1_1.H + IB[re] * WB[re] - IB[im] * WB[im]
                                   ; M2_1.L = M1_1.H - IB[re] * WB[re] + IB[im] * WB[im]
   MAC2AASSI d8,d10,d12.L,d4 ; M2 2.H = M1 1.L + IB[re] * WB[im] + IB[im] * WB[re]
                                  ; M2_2.L = M1_1.L - IB[re] * WB[im] - IB[im] * WB[re]
   MAC2AASSI d8,d10,d13.H,d13 ; M2 3.H = M1 2.H + IB[re] * WB[im] + IB[im] * WB[re]
                                  ; M2_3.L = M1_2.H - IB[re] * WB[im] - IB[im] * WB[re]
   MAC2SABSR \, d8, d10, d13.L, d5 ; M2_4.H = M1_2.L - IB[re] * WB[re] + IB[im] * WB[im] ; M2_4.L = M1_2.L + IB[re] * WB[re] - IB[im] * WB[im]
    ]
    \GammaMAC2ASSAR d9,d11,d12 ; OA[re] = M2 1.H + ID[re] * WD[re] - ID[im] * WD[im] ; OB[re] = M2_1.L - ID[re] * WD[re] + ID[im] * WD[im]
   MAC2SSAAI d9,d11,d4 ; OC[re] = M2_2.H - ID[re] * WD[im] - ID[im] * WD[re] ; OD[re] = M2_2.L + ID[re] * WD[im] + ID[im] * WD[re]
   MAC2AASSI \quad d9, d11, d13 \quad ; OA[im] = M2\_3.H + ID[re] * WD[im] + ID[im] * WD[re] ; OB[im] = M2_3.L - ID[re] * WD[im] - ID[im] * WD[re]
   MAC2ASSAR d9,d11,d5 ; OC[im] = M2 4.H + ID[re] * WD[re] - ID[im] * WD[im] ; OD[im] = M2_4.L - ID[re] * WD[re] + ID[im] * WD[im]
    ]
    \sqrt{2} MOVERH.4F d12:d13:d6:d7,(r4)+n0 ; save OA1:OA2
    MOVERL.4F d12:d13:d6:d7,(r5)+n0 ; save OB1:OB2
   \mathbf{1}\sqrt{2} MOVERH.4F d4:d5:d14:d15,(r4)+n1 ; save OC1:OC2
    MOVERL.4F d4:d5:d14:d15,(r5)+n1 ; save OD1:OD2
    ]
```
In the implementation, the parallel computing technique is used to maximize the usage of the StarCore multiple ALUs for the calculation of independent output values that have an overlap input source data values. For the Radix-4 DIT butterfly,  $A'$ ,  $C'$ ,  $B'$ , and  $D'$  can be calculated in parallel.

In the StarCore architecture, most element combinations that are supported have data width up to 64-bit. This means that four short words ( $4 \times 16$ -bits) or two long words ( $2 \times 32$ -bits) can be fetched at the same time. For example, the **move2.4f** and **moverh.4f** instructions are used in the above code to efficiently load and store the data samples. For this purpose, the memory addresses should be aligned to the access width

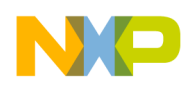

**Implementation on the SC3850 Core**

of the instructions used. For example, 8-byte  $(4 \times short words)$  accessing should be aligned to the 8-byte addresses.

### **4.4.2 Software Pipelining**

Software pipelining is an optimization technique where a sequence of instructions is transformed into a pipeline of several copies of the sequence. The sequences then work in parallel to leverage more of the available parallelism of the architecture. Software pipelined Radix-4 DIT butterfly is shown in [Example 2.](#page-29-0) Two set of Radix-4 DIT butterflies can be calculated inside one loop with the software pipelining.

```
Example 2. Software Pipelined Radix-4 DIT Butterfly
```

```
;==================================================================
; Radix-4 DIT FFT (Software Pipelining)
;==================================================================
FALIGN
_start_loop2_stage3:
   loopstart0
         [ ;01
       MAC2ASSAR d1,d2,d0.H,d12 ; M1 1.H = IA[re] + IC[re] * WC[re] - IC[im] * WC[im]
                                   ; M1 1.L = IA[re] - IC[re] * WC[re] + IC[im] * WC[im]
        MAC2AASSI d1,d2,d0.L,d13 ; M1_2.H = IA[im] + IC[re] * WC[im] + IC[im] * WC[re]
                                   ; M1_2.L = IA[im] - IC[re] * WC[im] - IC[im] * WC[re]
        MOVERH.4F d12:d13:d6:d7,(r4)+n0 ; save OA1:OA2
        MOVERL.4F d12:d13:d6:d7,(r5)+n0 ; save OB1:OB2
        ]
       \lbrack 1, 02 \rbrackMAC2ASSAR \, d8, d10, d12. H, d12 ; M2_1.H = M1_1.H + IB[re] * WB[re] - IB[im] * WB[im]; M2_1.L = M1_1.H - IB[re] * WB[re] + IB[im] * WB[im]MAC2AASSI d8,d10,d12.L,d4 ; M2_2.H = M1_1.L + IB[re] * WB[im] + IB[im] * WB[re] ; M2_2.L = M1_1.L - IB[re] * WB[im] - IB[im] * WB[re]
       MAC2AASSI d8,d10,d13.H,d13 ; M_23.H = M_2.H + IB[re] * WB[im] + IB[im] * WB[re]
                                     ; M2_3.L = M1_2.H - IB[re] * WB[im] - IB[im] * WB[re]
       MAC2SAASR d8,d10,d13.L,d5 ; M2_4.H = M1_2.L - IB[re] * WB[re] + IB[im] * WB[im] ; M2_4.L = M1_2.L + IB[re] * WB[re] - IB[im] * WB[im]
        MOVERH.4F d4:d5:d14:d15,(r4)+n1 ; save OC1:OC2
        MOVERL.4F d4:d5:d14:d15,(r5)+n1 ; save OD1:OD2
        ]
         [ ;03
       MAC2ASSAR d9,d11,d12 ; OA[re] = M2_1.H + ID[re] * WD[re] - ID[im] * WD[im]; OB[re] = M21.L - ID[re] * WD[re] + ID[im] * WD[im]MAC2SSAAT \ d9, d11, d4 \qquad ; OC[re] = M2^2. H - ID[re] * WD[im] - ID[im] * WD[re]; OD[re] = M2 2.L + ID[re] * WD[im] + ID[im] * WD[re]
       MAC2AASSI d9,d11,d13 ; OA[im] = M23.H + ID[re] * WD[im] + ID[im] * WD[re] ; OB[im] = M2_3.L - ID[re] * WD[im] - ID[im] * WD[re]
       MAC2ASSAR d9,d11,d5 ; OC[im] = M2_4.H + ID[re] * WD[re] - ID[im] * WD[im] ; OD[im] = M2_4.L - ID[re] * WD[re] + ID[im] * WD[im]
        MOVE2.4F (r0)+,d0:d1 ; Load IA2:IC2
       move2.4f (r2)+,d10:d11 ; Load WB2:WD2
        ]
;==================================================================
; Another Radix-4 DIT butterfly calculation
;==================================================================
       [ ; 04
       MAC2ASSAR d1,d3,d0.H,d6 ; M1_1.H = IA[re] + IC[re] * WC[re] - IC[im] * WC[im] ; M1_1.L = IA[re] - IC[re] * WC[re] + IC[im] * WC[im]
       MAC2AASST d1,d3,d0.L,d7 ; M1_2.H = IA[im] + IC[re] * WC[im] + IC[im] * WC[re] ; M1_2.L = IA[im] - IC[re] * WC[im] - IC[im] * WC[re]
        move2.4f (r0)+,d8:d9 ; Load IB2:ID2
       move2.4f (r1) +, d2:d3 ; Load WC1:WC2
```

```
 ]
        [ ;05
       MAC2ASSAR d8,d10,d6.H,d6 ; M2_1.H = M1_1.H + IB[re] * WB[re] - IB[im] * WB[im]
                                    ; M2_1.L = M1_1.H - IB[re] * WB[re] + IB[im] * WB[im]
       MAC2AASSI d8,d10,d6.L,d14 ; M2_2.H = M1_1.L + IB[re] * WB[im] + IB[im] * WB[re] ; M2_2.L = M1_1.L - IB[re] * WB[im] - IB[im] * WB[re]
       MAC2AASSI d8,d10,d7.H,d7 ; M2_3.H = M1_2.H + IB[re] * WB[im] + IB[im] * WB[re]
                                   ; M2_3.L = M1_2.H - IB[re] * WB[im] - IB[im] * WB[re]
        MAC2SAASR d8,d10,d7.L,d15 ; M2_4.H = M1_2.L - IB[re] * WB[re] + IB[im] * WB[im]
                                    ; M2_4.L = M1_2.L + IB[re] * WB[re] - IB[im] * WB[im]
        MOVE2.4F (r0)+,d0:d1 ; Load IA1:IC1
 ]
        [ ;06
       MAC2ASSAR d9,d11,d6 ; OA[re] = M2 1.H + ID[re] * WD[re] - ID[im] * WD[im] ; OB[re] = M2_1.L - ID[re] * WD[re] + ID[im] * WD[im]
       MAC2SSAAI \quad d9, d11, d14 \quad j. OC[re] = M22.H - ID[re] * WD[im] - ID[im] * WD[re]; OD[re] = M2 2.L + ID[re] * WD[im] + ID[im] * WD[re]
       MAC2AASSI d9,d11,d7 A(2) ; OA[im] = M2_3.H + ID[re] * WD[im] + ID[im] * WD[re] ; OB[im] = M2_3.L - ID[re] * WD[im] - ID[im] * WD[re]
       MAC2ASSAR d9,d11,d15 ; OC[im] = M2_4.H + ID[re] * WD[re] - ID[im] * WD[im] ; OD[im] = M2_4.L - ID[re] * WD[re] + ID[im] * WD[im]
       move2.4f (r0)+,d8:d9 ; Load IB1:ID1
       move2.4f (r2) +,d10:d11 ; Load WB1:WD1
       \mathbf{1} loopend0
```
On a Change of Flow (COF), the core has only filled one fetch buffer. If the destination VLES is within two fetch sets, the core will have to fill another fetch buffer and that will cause a stall. To avoid this situation, ensure that the destination VLES of all COF operations are contained within one fetch set. The **falign** directive will pad the previous VLES with NOP to ensure the following VLES is contained within one fetch set. Please note that **falign** is used before the loop in above example code.

### **4.4.3 Twiddle Factors**

Twiddle factors are generated with a fixed scale factor; i.e.,  $32768 = 2^{15}$  for the 16-bit FFT functions. The twiddle factors are pre-calculated. The arrays for the complex input data, complex output data, and twiddle factors must be double-word aligned.

As mentioned in [Section 4.3](#page-25-1), three loops are used to go through the grouped radix-4 butterflies in the middle stages. In the inner loop, the FFT algorithm accesses the three twiddle factors  $(W_b, W_c,$  and  $W_d)$ per iteration, as the butterflies that reuse twiddle factors are lumped together. As a result, the number of memory accessed is reduced.

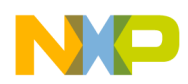

```
Implementation on the SC3850 Core
```
<span id="page-31-0"></span>The C code in [Example 3](#page-31-0) is used to generate the twiddle factors.

**Example 3. C Code to Generate Twiddle Factors**

```
#define pi 3.1415926535897931
void twiddle factors create()
{
         short twiddle_B[N/2];
         short twiddle_C[N/2];
         short twiddle_D[N/2];
         FILE *stream_twiddle_Wc_print_out;
         FILE *stream_twiddle_Wbd_print_out;
         for(i=0; i < N/4; i++) // Wc
          {
                   twiddle_C[2*i+0] = (short)min(my_round(cos(-2*pi/N*2*i)*0x00008000),0x7FFF);
                   twiddle_C[2*i+1] = (short)min(my_round(sin(-2*pi/N*2*i)*0x00008000),0x7FFF);
          }
          for(i=0; i < N/4; i++) // Wb
          {
                   twiddle_B[2*i+0] = (short)min(my_round(cos(-2*pi/N*1*i)*0x00008000),0x7FFF);
                   twiddle_B[2*i+1] = (short)min(my_round(sin(-2*pi/N*1*i)*0x00008000),0x7FFF);
          }
          for(i=0; i < N/4; i++) // Wd
          {
                   twiddle D[2*1+0] = (short)min(myround(cos(-2*pi/N*3*1)*0x00008000),0x7FFF);twiddle D[2*1+1] = (short)min(myround(sin(-2*pi/N*3*1)*0x00008000),0x7FFF);}
#if (N==256)stream_twiddle_Wc_print_out = fopen( "256/wctwiddles_256_printed.dat", "w" );
         stream twiddle Wbd print out = fopen( "256/wbdtwiddles 256 printed.dat", "w" );
#endif // #if (N==256)#if (N==1024)
         stream twiddle Wc print out = fopen( "1024/wctwiddles 1024 printed.dat", "w" );
         stream twiddle Wbd print out = fopen( "1024/wbdtwiddles 1024 printed.dat", "w" );
#endif // #if (N==1024)
#if (N==4096)
         stream_twiddle_Wc_print_out = fopen( "4096/wctwiddles_4096_printed.dat", "w" );
         stream_twiddle_Wbd_print_out = fopen( "4096/wbdtwiddles_4096_printed.dat", "w" );
#endif // #if (N==4096)
         for (i=0; i < N/4; i++){
         fprintf(stream_twiddle_Wc_print_out, "%04x\n",0x0000FFFF&(int)twiddle_C[2*i+0]);
         fprintf(stream_twiddle_Wc_print_out, "%04x\n",0x0000FFFF&(int)twiddle C[2*i+1]);
         fprintf(stream_twiddle_Wbd_print_out,"%04x\n",0x0000FFFF&(int)twiddle_B[2*i+0]);
         fprintf(stream_twiddle_Wbd_print_out,"%04x\n",0x0000FFFF&(int)twiddle_B[2*i+1]);
          fprintf(stream_twiddle_Wbd_print_out,"%04x\n",0x0000FFFF&(int)twiddle_D[2*i+0]); 
          fprintf(stream_twiddle_Wbd_print_out,"%04x\n",0x0000FFFF&(int)twiddle_D[2*i+1]); 
          }
          fclose(stream_twiddle_Wc_print_out);
          fclose(stream_twiddle_Wbd_print_out);
         return;
}
```
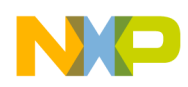

### **4.5 FFT Reference Code**

In the first stage, the input data A and B are loaded with address register r0, and input data C and D are loaded address registers r3. As described in [Section 4.2](#page-20-2), bit-reversed addressing mode is used for registers r0 and r3 to reorder the input data. The output data  $A$ ,  $B$ ,  $C$ , and  $D'$  are stored to memory using the address registers, r4, r5, r8, and r9, respectively. The diagram of the first stage is illustrated in [Figure 15](#page-32-0).

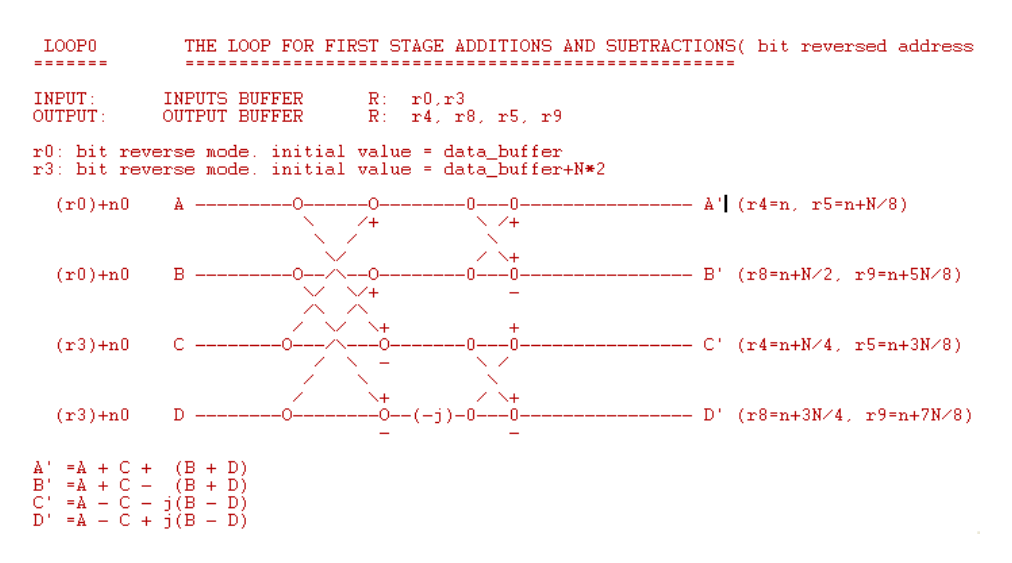

**Figure 15. Diagram of the First Stage**

<span id="page-32-0"></span>[Figure 16](#page-32-1) shows the diagram of the middle and the last stages. Although different number of loops are used for the middle and the last loops, the same registers are used to load and store data for the DIT butterfly. Thus the middle stages and the last stage share the same diagram.

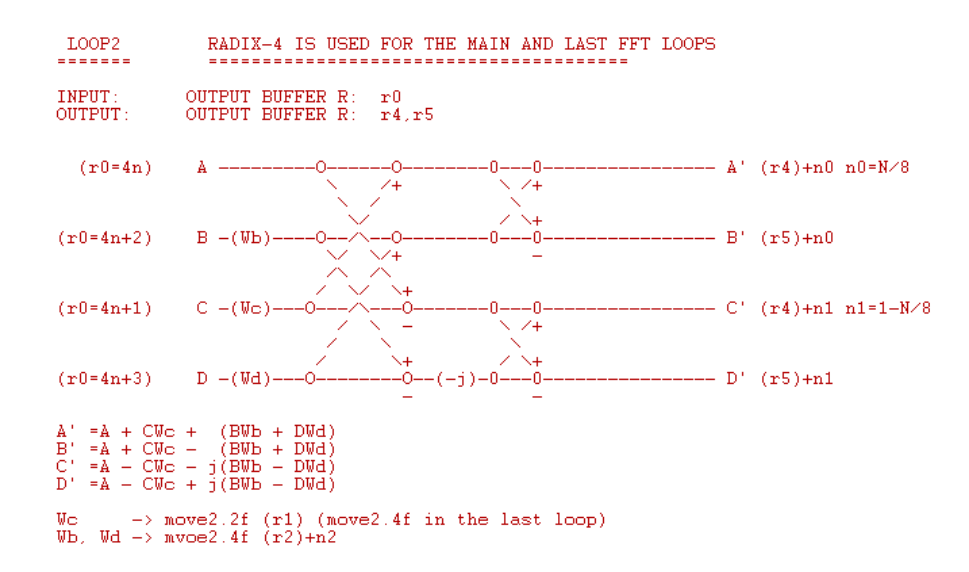

<span id="page-32-1"></span>**Figure 16. Diagram of the Middle and Last Stages**

The procedure of Radix-4 DIT butterfly calculation is summarized as follows:

- 1. The input data [A, B, C, D] are loaded from memory. MOVE2.4F instruction is used to load the real and imaginary part in parallel.
- 2. In the first stage, SOD2ffcc computes the butterfly shown in [Figure 15.](#page-32-0) The SOD2ffcc instruction performs two separate 16-bit additions or subtractions between the high and low portions of two source data registers, and stores the results in the two portions of the destination data register.
- 3. In the middle and last stages, MAC2ffggR and MACffggI instructions are used to compute the butterfly shown in [Figure 16](#page-32-1). The functionality of the MAC2ffggR and MACffggI are shown in [Figure 17](#page-33-0) and [Figure 18,](#page-33-1) respectively.

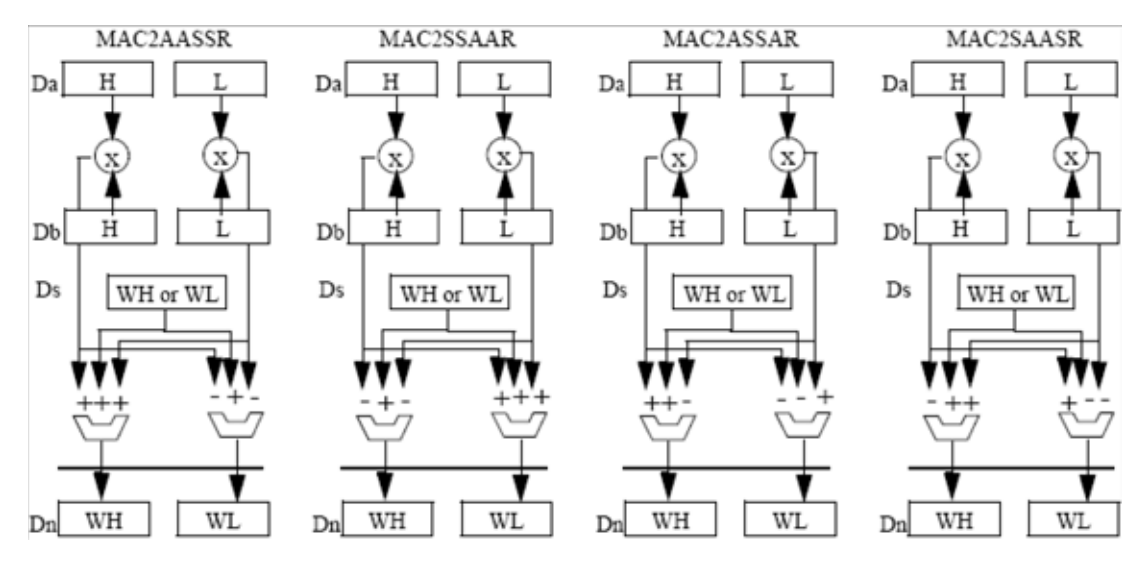

**Figure 17. MAC2AASSR Da,Db,Ds.H/L,Dn**

<span id="page-33-0"></span>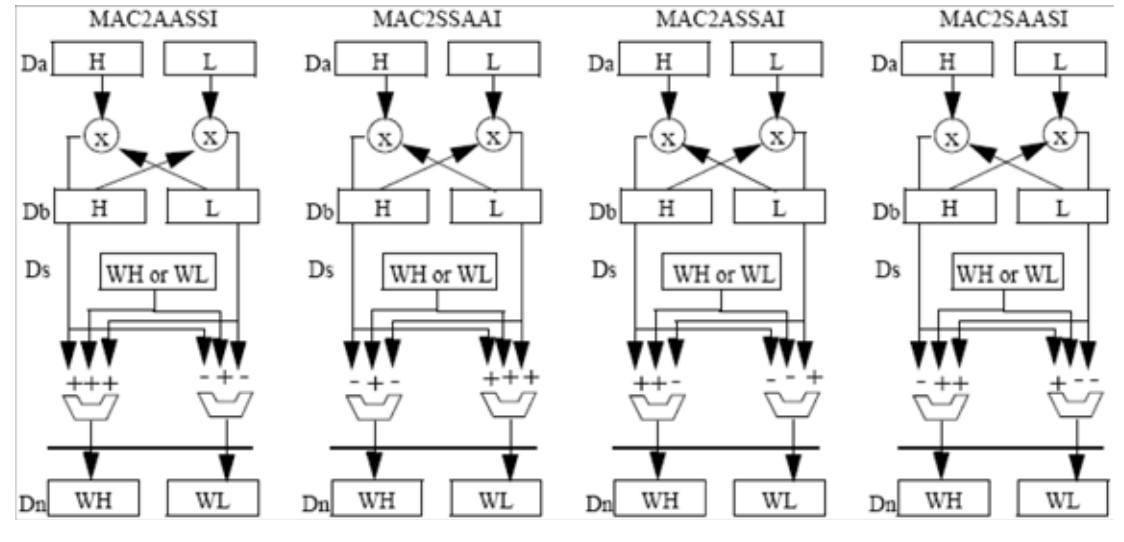

<span id="page-33-1"></span>**Figure 18. MAC2AASSI Da,Db,Ds.H/L,Dn**

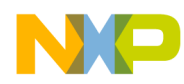

4. MOVERH.4F and MOVERL.4F instructions are used to scale, round, and limit the output data samples and store they into memory. The scaling down factors can be 1, 2, 4.

The Radix-4 DIT FFT source code is shown [Example 4.](#page-34-0) The arguments of this function are the pointer of data buffer (input and output), the pointers of twiddle factors, the number of FFT points, the number of stages, and the shift bits. As mentioned in [Section 4.1](#page-20-3), scaling can be used to avoid overflowing at each stage. This is why we have the shift as an input parameter of the FFT function. Shift can be 0, 1, and 2 for no scaling, scaling down by 2, and scaling down by 4, respectively.

**Example 4. Radix-4 FFT Source Code**

```
 OPT BE
    SECTION .text
;--------------BENCHMARK------------------------------------------------------
    GLOBAL _sc3850_fft_radix4_complex_16x16_asm 
    FALIGN
_sc3850_fft_radix4_complex_16x16_asm_begin:
sc3850 fft radix4 complex 16x16 asm type func ;// begin to count cycles
benchmark:
init:
\blacksquaremove.w (SP-14), d14 ; N
   move.1 r0,d0 ; data_buffer
; push.2l r6:r7
    ]
    [
    push.2l d6:d7
   move.1 #$00e41008,sr ;// scaling OFF, SM=0, SM2=0, two's-complement rounding, W20-bits mode ON
; move.l #$00e41018,sr ;// scaling by1 ON, SM=0, SM2=0, two's-complement rounding, W20-bits mode ON
; move.l #$00e41038,sr ;// scaling by2 ON, SM=0, SM2=0, two's-complement rounding, W20-bits mode ON<br>reposed the constance of the contract of the complement rounding, W20-bits mode ON .
; move.l #$00e41088,sr ;// scaling OFF, SM=0, SM2=1, two's-complement rounding, W20-bits mode ON
; move.l #$00e40088,sr ;// scaling OFF, SM=0, SM2=1, two's-complement rounding, W20-bits mode OFF
; move.l #$00e41018,sr ;// scaling ON, SM=0, SM2=0, two's-complement rounding, W20-bits mode ON
; move.1 #$00e41098,sr ;// scaling ON, SM=0, SM2=1, two's-complement rounding, W20-bits mode ON<br>; move.1 #$00e41098,sr ;// scaling ON, SM=0, SM2=1, two's-complement rounding, W20-bits mode ON
    ]
   \sqrt{ }asl d14, d1 <br> ; N*2
   add d14, d0, d4 ; \rightarrowIB1 = data buffer+N*1
   asr d14, d15 ; N/2
    push MCTL
    move.l #($00001001),MCTL ; set r0, r3 in bit reverse
    ]
   \sqrt{2}asr d15, d13 ; N/4
   add\ d14, d4, d2 ; ->IC1 = data\ buffer+N*2asl d1, d3 <br> ; N*4
   move.1 d14, m0 ; load m0=N
   move.w (SP-34), r2 ; r2 = Shift ]
    \lceilasr d13,d12 <br>asl d3,d3 <br>; N \times 8asl d3, d3add d3, d0, d4 ; \rightarrowOA1 = data_buffer+N*4
   move.1 d1, m1 \qquad \qquad ; \quad \text{load m1=N*2}dosetup1 start loop1 stage2
    ]
    \lceiladd d13,d15,d13 ; N/2+N/4
   add d15, d4, d5 ; ->OD1 = data_buffer+N*4+N/2
   add d14, d4, d6 ; ->OC1 = data_buffer+N*5
   move.1 d2, r3 ; r3 = data buffer+N*2
```
#### **Implementation on the SC3850 Core**

```
 dosetup2 _start_loop2_stage2
    ]
    [
   asr d12, d9 ; N/16
    asr d12,d11 ; N/16
   neg d12
   add d14, d6, d6 ; \rightarrow OB1 = data buffer+N*6
   move.1 d4, r4 ; data buffer+N*4 = r4
   move.1 d12, n0 ; n0=N/8
    ]
   cmpeqa.w #1, r2 ; if (Shift==1), T=1
    ift move.l #$00e41018,sr ; scaling by1 ON, SM=0, SM2=0, two's-complement rounding, W20-bits mode ON
   cmpeqa.w #2, r2 ; if (Shift==2), T=1
    ift move.l #$00e41038,sr ; scaling by2 ON, SM=0, SM2=0, two's-complement rounding, W20-bits mode ON
   \sqrt{2}add d15,d6,d7 \qquad ; ->OB N/2 = data buffer+N*6+N/2
   add #1,d12 ; 1-N/8
    addnc.w #-2,d11,d10 ; N/16-2
   asrr #2,d14 ; N/4
   push r4 ; data buffer+N*4
   tfra r0,b4 ; data_buffer
    ]
   \Gammaasl d10,d10 ; (N/16-2)*2move.1 d6, r8 ; ->OB1 = data buffer+N*6
   move.1 d5, r5 ; ->OA N/2 = data buffer+N*4+N/2
    ]
   \sqrt{2} move.l d3,m2 ; load m2=N*8
   move.1 d13, n3 ; n3=N/2+N/4,
    ]
   \sqrt{2}move.1 d11, n2 ; N/16
   move.1 d10, r15 ; (N/32-1) *4 = r15
    ]
kernel:
;//////////////////////////////////FIRST LOOP (RADIX 
4)///////////////////////////////////////////////////////////////////
    ; FIRST LOOP (RADIX 4)
    ; Wb=Wd=Wc=1
   \Gamma\begin{tabular}{ll} \texttt{move}.1 & \texttt{d12}, \texttt{nl} & \texttt{ \qquad \qquad } \texttt{m1=l-N/8} \\ \end{tabular}MOVE2.4F (10) + n0, d0:d1 ; load IA1:IA_N/2
    ]
   \lceil sub #1,d9
   MOVE2.4F (r3)+n0, d4:d5 ; load IC1:IC_N/2
    MOVE2.4F (r0)+n0,d2:d3 ; load IB1:IB_N/2
    ]
   \Gammasod2aaii d4,d0,d0 ; IA1+IC1
    sod2ssii d4,d0,d4 ; IA1-IC1
   sod2aaii d5,d1,d1 ; IA N/2+IC N/2
    sod2ssii d5,d1,d5 ; IA_N/2-IC_N/2
   move.1 d7, r9 ; ->OB N/2 = data buffer+N*6+N/2
    MOVE2.4F (r3)+n0,d6:d7 ; load ID1:ID_N/2
    ]
   \sqrt{2} sod2aaii d6,d2,d2 ; IB1+ID1
   sod2ssii d6,d2,d6
   sod2aaii d7,d3,d3 ; IB_N/2+ID_N/2
   sod2ssii d7,d3,d7 ; IB N/2-ID N/2
    doen3 d9
```
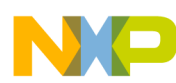

```
Implementation on the SC3850 Core
```

```
 MOVE2.4F (r0)+n0,d8:d9 ; load IA2:IA_N/2+1
     ]
     \sqrt{2} sod2aaii d2,d0,d0 ; IA1+IC1+(IB1+ID1) = OA1
     sod2ssii d2,d0,d2 ; IA1+IC1-(IB1+ID1) = OB1
    sod2saxx d6,d4,d4 ; IA1-IC1-j(IB1-ID1) = OC1
    sod2a sxx d6, d4, d6 ; IA1-ICl+j(IB1-ID1) = OD1MOVE2.4F (r3)+n0,d12:d13 ; load IC2:IC N/2+1
     MOVE2.4F (r0)+n0,d10:d11 ; load IB2:IB_N/2+1
     ]
    \Gammasod2aaii d12,d8,d8 ; IA2+IC2
     sod2ssii d12,d8,d12 ; IA2-IC2
    sod2aaii d13,d9,d9 ; IA N/2+1 + IC N/2+1sod2ssii d13,d9,d13 ; IA_N/2+1 - IC_N/2+1
     MOVE2.4F (r3)+n0,d14:d15 ; load ID2:ID_N/2+1
     dosetup3 _start_loop1
     ]
     FALIGN
_start_loop1
     loopstart3
          [ ;01
         sod2aaii d14,d10,d10 ; IB2+ID2<br>sod2ssii d14,d10,d14 ; IB2-ID2
         sod2ssii d14,d10,d14
         \text{sd2a}aii d15,d11,d11 ; IB_N/2+1 + ID_N/2+1
         sod2ssii d15,d11,d15 ; IB N/2+1 - ID N/2+1 ]
          [ ;02
         sod2aaii d3,d1,d8 ; IA_N/2+IC_N/2+(IB_N/2+ID_N/2) = OA_N/2
         sod2ssii d3,d1,d10 ; IA_M/2+IC_M/2-(IB_M/2+ID_M/2) = OB_M/2sod2aaii d10,d8,d1 ; IA2+IC2+(IB2+ID2) = OA2
         sod2ssii d10,d8,d3 ; IA2+IC2-(IB2+ID2) = OB2
          ]
          [ ;03
         sod2saxx d7,d5,d12 ; IA_N/2-IC_N/2-j(IB_N/2-ID_N/2) = OC_N/2
         sod2asxx d7,d5,d14 ; IA_N/2-IC_N/2+j(IB_N/2-ID_N/2) = OD_N/2
          sod2saxx d14,d12,d5 ; IA2-IC2-j(IB2-ID2) = OC2
         \texttt{sod2asxx} \texttt{d14}, \texttt{d12}, \texttt{d7} ; \texttt{IA2-IC2+j}(\texttt{IB2-ID2}) = \texttt{OD2}<br>MOVER2.4F d0:d1, (\texttt{r4}) + \texttt{n0} ; save \texttt{OA1:OA2}MOWER2.4F d0:d1, (r4)+n0MOVE2.4F (0) + n0, d0:d1 ; load IA1:IA N/2
          ]
          [ ;04
         MOVER2.4F d4:d5, (r4)+n1 ; save OC1:OC2<br>MOVE2.4F (r3)+n0,d4:d5 ; load IC1:IC N/2
         MOWE2.4F (r3)+n0, d4:d5 ]
          [ ;05
          MOVER2.4F d2:d3,(r8)+n0 ; save OB1:OB2
          MOVE2.4F (r0)+n0,d2:d3 ; load IB1:IB_N/2
          ]
          [ ;06
         sod2aaii d11,d9,d9 ; IA_N/2+1 + IC_N/2+1 + (IB_N/2+1 + ID_N/2+1) = OA_N/2+1
          sod2ssii d11,d9,d11 ; IA_N/2+1 + IC_N/2+1 - (IB_N/2+1 + ID_N/2+1) = OB_N/2+1 
         \begin{tabular}{llll} \multicolumn{2}{l}{{\small{\textbf{sol2saxx d15, d13, d13}}}} & & & & ; & $\mathrm{OC\_N/2+1}$} \\ \multicolumn{2}{l}{\small{\textbf{sol2asxx d15, d13, d15}}} & & & ; & $\mathrm{OD\_N/2+1}$} \end{tabular}sod2asxx d15,d13,d15
          MOVER2.4F d6:d7,(r8)+n1 ; save OD1:OD2
          MOVE2.4F (r3)+n0,d6:d7 ; load ID1:ID_N/2
          ]
          [ ;07
         sod2aaii d4,d0,d0 ; IA1+IC1<br>sod2ssii d4,d0,d4 ; IA1-IC1
         sod2ssii d4, d0, d4\begin{tabular}{lllllll} \multicolumn{4}{l}{{\small\tt s}} \texttt{od2aaii} & $\texttt{d5},\texttt{d1},\texttt{d1}$ & & & $\texttt{IA\_N/2+IC\_N/2}$ \\ \multicolumn{4}{l}{\small\tt s} \texttt{od2ssii} & $\texttt{d5},\texttt{d1},\texttt{d5}$ & & & $\texttt{IA\_N/2-IC\_N/2}$ \\ \end{tabular}sod2ssii d5,d1,d5 MOVER2.4F d8:d9,(r5)+n0 ; save OA_N/2:OA_N/2+1
```
#### **Implementation on the SC3850 Core**

```
 MOVE2.4F (r0)+n0,d8:d9 ; load IA2:IA_N/2+1
         ]
         [ ;08
        sod2aaii d6,d2,d2  ; IB1+ID1
         sod2ssii d6,d2,d6 ; IB1-ID1
        sod2aaii d7,d3,d3 ; IB_N/2+ID_N/2
        sod2ssii d7,d3,d7 ; IB N/2-ID N/2
        MOVER2.4F d12:d13, (r5) +n1 ; save OC_N/2:OC_N/2+1
         MOVE2.4F (r3)+n0,d12:d13 ; load IC2:IC_N/2+1
 ]
         [ ;09
         sod2aaii d2,d0,d0 ; IA1+IC1+(IB1+ID1) = OA1
         sod2ssii d2,d0,d2 ; IA1+IC1-(IB1+ID1) = OB1
        sod2saxx d6,d4,d4 ; IA1-IC1-j(IB1-ID1) = OC1
         sod2asxx d6,d4,d6 ; IA1-IC1+j(IB1-ID1) = OD1
         MOVER2.4F d10:d11,(r9)+n0 ; save OB_N/2:OB_N/2+1
         MOVE2.4F (r0)+n0,d10:d11 ; load IB2:IB_N/2+1
         ]
         [ ;10
        sod2aaii d12,d8,d8                ; IA2+IC2<br>sod2ssii d12,d8,d12              ; IA2-IC2
        sod2ssii d12, d8, d12sod2aaii d13,d9,d9 ; IA_N/2+1 + IC_N/2+1sod2ssii d13,d9,d13<br>
\begin{array}{ccc} 1 & -1 & -1 \\ 1 & -1 & -1 \end{array}<br>
\begin{array}{ccc} 1 & -1 & -1 \\ 1 & -1 & -1 \end{array}<br>
\begin{array}{ccc} 1 & -1 & -1 \\ 1 & -1 & -1 \end{array}<br>
\begin{array}{ccc} 1 & -1 & -1 \\ 1 & -1 & -1 \end{array}<br>
\begin{array}{ccc} 1 & -1 & -1 \\ 1 & -1 & -1 \end{array}<br>
\begin{array}{ccc} 1 & -1 & -1 \\ 1 & -1 & -1 \end{array}<br>
\MOWER2.4F d14:d15, (r9)+n1MOWE2.4F (r3)+n0, d14:d15 ]
    loopend3
     [ ; 01
   sod2aaii d14,d10,d10         ; IB2+ID2<br>sod2ssii d14,d10,d14          ; IB2-ID2
   sod2ssii d14,d10,d14sod2aaii d15,d11,d11 ; IB_N/2+1 + ID_N/2+1
    sod2ssii d15,d11,d15 ; IB_N/2+1 - ID_N/2+1 
   move.l (SP-36), b2 ; load b2 -> wbdtwiddles
   move.l (SP-36),r2 ; load b2 -> wbdtwiddles
    ]
   [ ; 02
   sod2aaii d3,d1,d8 ; IA_N/2+IC_N/2+(IB_N/2+ID_N/2) = OA_N/2
   sod2ssii d3,d1,d10 ; IA_N/2+IC_N/2-(IB_N/2+ID_N/2) = OB_N/2
    sod2aaii d10,d8,d1 ; IA2+IC2+(IB2+ID2) = OA2
   sod2ssii d10,d8,d3 ; IA2+IC2-(IB2+ID2) = OB2
   tfra r0,b5 ; data buffer
    move.w #4,r14
    ]
    [ ;03
   sod2saxx d7,d5,d12 ; IA_N/2-IC_N/2-j(IB_N/2-ID_N/2) = OC_N/2
   sod2asxx d7,d5,d14 ; IA_N/2-IC_N/2+j(IB_N/2-ID_N/2) = OD_N/2
   sod2saxx d14,d12,d5 ; IA2-IC2-j(IB2-ID2) = OC2
    sod2asxx d14,d12,d7 ; IA2-IC2=j(IB2-ID2) = OD2
    MOVER2.4F d0:d1,(r4)+n0 ; save OA1:OA2
   dosetup3 start loop3 stage2
    ]
    [ ;04 
    MOVER2.4F d4:d5,(r4) ; save OC1:OC2
   tfra b4, r4 (at a buffer) ; data_buffer
    ]
    [ ;05
    MOVER2.4F d2:d3,(r8)+n0 ; save OB1:OB2
   move.w (SP-40), d3 ; LOG 4 N
    ]
    [ ;06
   sod2aaii d11,d9,d9                ; IA_N/2+1 + IC_N/2+1 + (IB_N/2+1 + ID_N/2+1) = OA_N/2+1
   sod2ssii d11,d9,d11 ; IA_N/2+1 + IC_N/2+1 - (IB_N/2+1 + ID_N/2+1) = OB_N/2+1
   sub#2,d3 j d3 = LOG 4 N - 2
```
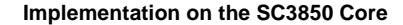

```
MOVER2.4F d6:d7, (r8) ; save OD1:OD2
   tfra r0, b0 ; data buffer = b0, r0 ]
   [\quad ;sod2saxx d15,d13,d13<br>sod2asxx d15,d13,d15<br>; OD N/2+1sod2asxx d15, d13, d15MOVER2.4F d8:d9, (r5) + n0 ; save OA N/2:OA N/2+1
   pop r0 ; data buffer+4*N
    ]
   \lceil ;
   MOVER2.4F d12:d13, (r5) ; save OC_N/2:OC_N/2+1
    move.l #($00AA098A),MCTL ; load MCTL: r0,r4,r5: M2 used—Modulo addressing,
                              ; r1: M0 used—Modulo addressing.
                               ; r2: M1 used—Modulo addressing,
                              ; r3, r6, r7: linear addressing, ]
   \Gamma ;
    MOVER2.4F d10:d11,(r9)+n0 ; save OB_N/2:OB_N/2+1
   tfra r3, r5 ; data buffer+2*N
    ]
   [ ;
   MOVER2.4F d14:d15, (r9) ; save OD_N/2:OD_N/2+1
   tfra r1, b1 \qquad \qquad ; load b1 -> wctwiddles
    ]
;////////////DEBUG_START//////////////////////////////////////////////////
; pop MCTL
; pop.2l d6:d7
; rtsd move.l (SP-4),d3
; move.l d3,SR 
;////////////DEBUG_END//////////////////////////////////////////////////
    ; 2 STALLS on MCTL
;/////////////////////////////////////////////////////////////////////////////////////////////////////
                               ; ENTRY TO THE MAIN 
                               ; LOOP (RADIX-4) 
                             \frac{1}{1} /// n0=N/8, n1=1-N/8, n2=N/16, n3=3N/4, m0=N, m1=N*2, m2=N*8
;/////////////////////////////////////////////////////////////////////////////////////////////////////
   \sqrt{ } dosetup0 _start_loop2_stage3
   move2.2f (r1), d2 ; Load WC1
    ]
   \sqrt{2};//_//
   doen1 d3 <br> ; init. lc1
\frac{1}{2} /// doen1 #1 ; DEBUG
    MOVE2.4F (r0)+,d0:d1 ; Load IA1:IC1
   \Box\sqrt{ } move2.4f (r0)+,d8:d9 ; Load IB1:ID1
   move2.4f (r2)+n2,d10:d11 ; Load WB1:WD1
    ]
    FALIGN
start loop1 stage2:
    loopstart1
        [ ;01
       MAC2ASSAR d1,d2,d0.H,d12 ; M1 1.H = IA[re] + IC[re] * WC[re] - IC[im] * WC[im]
                                 ; M1 1.L = IA[re] - IC[re] * WC[re] + IC[im] * WC[im]MAC2AASSI d1,d2,d0.L,d13 ; M1_2.H = IA[im] + IC[re] * WC[im] + IC[im] * IC[re]; M1_2.L = IA[im] - IC[re] * WC[im] - IC[im] * WC[re]
       doen2 r14 ; init. lc2 = 4, 16, ... N/64, N/16
       asra r15 ; 2(N/32-1), 2(N/128-1), ... ]
       \lceil : 02
        MAC2ASSAR d8,d10,d12.H,d12 ; M2_1.H = M1_1.H + IB[re] * WB[re] - IB[im] * WB[im]
```

```
Implementation on the SC3850 Core
```

```
; M2_1.L = M1_1.H - IB[re] * WB[re] + IB[im] * WB[im]
        MAC2AASSI d8,d10,d12.L,d4 ; M2_2.H = M1_1.L + IB[re] * WB[im] + IB[im] * WB[re]
                                    ; M2_2.L = M1_1.L - IB[re] * WB[im] - IB[im] * WB[re]
        MAC2AASSI d8,d10,d13.H,d13 ; M2_3.H = M1_2.H + IB[re] * WB[im] + IB[im] * WB[re]
                                    ; M2 = 3.L = M12.H - IB[re] * WB[im] - IB[im] * WB[re] MAC2SAASR d8,d10,d13.L,d5 ; M2_4.H = M1_2.L - IB[re] * WB[re] + IB[im] * WB[im]
                                    ; M2_4.L = M1_2.L + IB[re] * WB[re] - IB[im] * WB[im]
        asl2a r14
       asra r15 ; N/32-1, N/128-1, ..., 7, 1
 ]
        FALIGN
_start_loop2_stage2:
        loopstart2
            [ ;03
           \verb+MAC2ASSAR-d9,d11,d12 \qquad \qquad ; \; \verb+OA[re] + M2_1.H + ID[re] \; * \; WD[re] \; - \; ID[im] \; * \; WD[im]; OB[re] = M21.L - ID[re] * WD[re] + ID[im] * WD[im]MAC2SSAAI d9,d11,d4 ; OC[re] = M22.H - ID[re] * WD[im] - ID[im] * WD[re] ; OD[re] = M2_2.L + ID[re] * WD[im] + ID[im] * WD[re]
           MAC2AASSI d9,d11,d13 ; OA[im] = M2 3.H + ID[re] * WD[im] + ID[im] * WD[re]; OB[im] = M23.L - ID[re] * WD[im] - ID[im] * WD[re]MAC2ASSAR \, d9, d11, d5 ; OC[im] = M2_4.H + ID[re] * WD[re] - ID[im] * WD[im]; OD[im] = M2 4.L - ID[re] * WD[re] + ID[im] * WD[im]
            MOVE2.4F (r0)+,d0:d1 ; Load IA2:IC2
           doen3 r15 <br> ; init. lc3 = N/32-1, N/128-1, ...
 ]
; ###########################################################################################
            FALIGN
_start_loop3_stage2:
            loopstart3
                [ ;04
               MAC2ASSAR d1,d2,d0.H,d6 ; M1 1.H = IA[re] + IC[re] * WC[re] - IC[im] * WC[im]
                                            ; M1_1.L = IA[re] - IC[re] * WC[re] + IC[im] * WC[im]
                MAC2AASSI d1,d2,d0.L,d7 ; M1_2.H = IA[im] + IC[re] * WC[im] + IC[im] * WC[re]
                                           ; M1_2.L = IA[im] - IC[re] * WC[im] - IC[im] * WC[re]
                move2.4f (r0)+,d8:d9 ; Load IB2:ID2
 ]
                [ ;05
               MAC2ASSAR \, d8, d10, d6. H, d6 ; M2_1.H = M1_1.H + IB[re] * WB[re] - IB[im] * WB[im] ; M2_1.L = M1_1.H - IB[re] * WB[re] + IB[im] * WB[im]
               \verb+MAC2AASSI \quad d8,d10,d6.L,d14 \quad ; \verb+ M2_2.H = M1_l.L + IB[re] \; * \verb+ WB[im] + IB[im] \; * \verb+ WB[re]; M2_2.L = M1_1.L - IB[re] * WB[im] - IB[im] * WB[re]
                MAC2AASSI d8,d10,d7.H,d7 ; M2_3.H = M1_2.H + IB[re] * WB[im] + IB[im] * WB[re]
                                           ; M2_3.L = M1_2.H - IB[re] * WB[im] - IB[im] * WB[re]MAC2SABSR \ d8, d10, d7.L, d15 ; M2 4.H = M1 2.L - IB[re] * WB[re] + IB[im] * WB[im]; M2_4.L = M1_2.L + IB[re] * WB[re] - IB[im] * WB[im]
                MOVE2.4F (r0)+,d0:d1 ; Load IA1:IC1
 ]
                [ ;06
               MAC2ASSAR d9,d11,d6 ; OA[re] = M2_1.H + ID[re] * WD[re] - ID[im] * WD[im] ; OB[re] = M2_1.L - ID[re] * WD[re] + ID[im] * WD[im]
               MAC2SSAAI d9,d11,d14 ; OC[re] = M2_2.H - ID[re] * WD[im] - ID[im] * WD[re] ; OD[re] = M2_2.L + ID[re] * WD[im] + ID[im] * WD[re]
               MAC2AASSI d9,d11,d7 ; OA[im] = M2_3.H + ID[re] * WD[im] + ID[im] * WD[re] ; OB[im] = M2_3.L - ID[re] * WD[im] - ID[im] * WD[re]
               MAC2ASSAR d9,d11,d15 ; OC(im = M24.H + ID[re] * WD[re] - ID[im] * WD[im]; OD[im] = M2 4.L - ID[re] * WD[re] + ID[im] * WD[im]move2.4f (r0)+,d8:d9 ; Load IB1:ID1
 ]
               [ ; 01\verb+MAC2ASSAR \td1,d2,d0.H,d12 \td7. M1_1.H = IA[re] + IC[re] * WC[re] - IC[im] * WC[im]; M1 1.L = IA[re] - IC[re] * WC[re] + IC[im] * WC[im]
               MAC2AASSI \frac{d1}{d2}d0.L.d13 ; M12.H = IA[im] + IC[re] * WC[im] + IC[im] * UC[re] ; M1_2.L = IA[im] - IC[re] * WC[im] - IC[im] * WC[re]
```

```
 MOVERH.4F d12:d13:d6:d7,(r4)+n0 ; save OA1:OA2
                MOVERL.4F d12:d13:d6:d7,(r5)+n0 ; save OB1:OB2
 ]
               [ ; 02MAC2ASSAR d8,d10,d12.H,d12 ; M2_1.H = M1_1.H + IB[re] * WB[re] - IB[im] * WB[im]
                                              ; M2_1.L = M1_1.H - IB[re] * WB[re] + IB[im] * WB[im]
               MAC2AASSI d8,d10,d12.L,d4 ; M2 2.H = M1 1.L + IB[re] * WB[im] + IB[im] * WB[re]
                                             ; M2_2.L = M1_1.L - IB[re] * WB[im] - IB[im] * WB[re]
               MAC2AASSI d8,d10,d13.H,d13 ; M2<sub>1</sub>3.H = M1<sub>2</sub>.H + IB[re] * W1B[im] + IB[im] * W1[re]
                                               ; M2_3.L = M1_2.H - IB[re] * WB[im] - IB[im] * WB[re]
               \verb+MAC2SAASR \td8,d10,d13.L,d5 \qquad ; \verb+ M2_4.H = M1_2.L - IB[re] \thickapprox \verb+ WB[re] + IB[im] \thickapprox \verb+WB[im]; M2_4.L = M1_2.L + IB[re] * WB[re] - IB[im] * WB[im]<br>11 ; save OC1:OC2<br>11 : save OD1:OD2
               MOWERH.4F d4:d5:d14:d15,(r4)+n1 MOVERL.4F d4:d5:d14:d15,(r5)+n1 ; save OD1:OD2
 ]
                [ ;03
               MAC2ASSAR \, d9, d11, d12 ; OA[re] = M21.H + ID[re] * WD[re] - ID[im] * WD[im] ; OB[re] = M2_1.L - ID[re] * WD[re] + ID[im] * WD[im]
               MAC2SSAAI d9,d11,d4 ; OC[re] = M22.H - ID[re] * WD[im] - ID[im] * WD[re] ; OD[re] = M2_2.L + ID[re] * WD[im] + ID[im] * WD[re]
               MAC2AASSI d9,d11,d13 ; OA[im] = M2_3.H + ID[re] * WD[im] + ID[im] * WD[re]; OB[im] = M2 3.L - ID[re] * WD[im] - ID[im] * WD[re]MAC2ASSAR d9,d11,d5 ; OC[im] = M2_4.H + ID[re] * WD[re] - ID[im] * WD[im]
                                            ; OD[im] = M2_4.L - ID[re] * WD[re] + ID[im] * WD[im]
                MOVE2.4F (r0)+,d0:d1 ; Load IA2:IC2
 ]
; ###########################################################################################
            loopend3
            [ ;04
            MAC2ASSAR d1,d2,d0.H,d6 ; M1_1.H = IA[re] + IC[re] * WC[re] - IC[im] * WC[im]
                                       ; M1 1.L = IA[re] - IC[re] * WC[re] + IC[im] * WC[im] MAC2AASSI d1,d2,d0.L,d7 ; M1_2.H = IA[im] + IC[re] * WC[im] + IC[im] * WC[re]
                                        ; M1_2.L = IA[im] - IC[re] * WC[im] - IC[im] * WC[re]
           move2.4f (r0)+,d8:d9 ; Load IB2:ID2
            addl2a n2,r1
[[]
            [ ;05
           MAC2ASSAR \, d8, d10, d6. H, d6 ; M2_1.H = M1_1.H + IB[re] * WB[re] - IB[im] * WB[im] ; M2_1.L = M1_1.H - IB[re] * WB[re] + IB[im] * WB[im]
           MAC2AASSI d8,d10,d6.L,d14 ; M2_2.H = M1_1.L + IB[re] * WB[im] + IB[im] * WB[re]; M2_2.L = M1_1.L - IB[re] * WB[im] - IB[im] * WB[re]
           MAC2AASST d8,d10,d7.H,d7 ; M2_3.H = M1_2.H + IB[re] * WB[im] + IB[im] * WB[re] ; M2_3.L = M1_2.H - IB[re] * WB[im] - IB[im] * WB[re]
           MAC2SAASR d8,d10,d7.L,d15 ; M2_4.H = M1_2.L - IB[re] * WB[re] + IB[im] * WB[im]
                                       ; M2_4.L = M1_2.L + IB[re] * WB[re] - IB[im] * WB[im]
           MOVE2.4F (r0) +, d0:d1 ; Load IA1: IC1
           move2.2f (r1), d2 ; Load WC1
[[]
           [ ; 06MAC2ASSAR d9,d11,d6 ; OA[re] = M2 1.H + ID[re] * WD[re] - ID[im] * WD[im] ; OB[re] = M2_1.L - ID[re] * WD[re] + ID[im] * WD[im]
           MAC2SSAAI \, d9, d11, d14 ; OC[re] = M22.H - ID[re] * WD[im] - ID[im] * WD[re]; OD[re] = M2_2.L + ID[re] * WD[im] + ID[im] * WD[re]MAC2AASSI d9,d11,d7 ; OA[im] = M2_3.H + ID[re] * WD[im] + ID[im] * WD[re] ; OB[im] = M2_3.L - ID[re] * WD[im] - ID[im] * WD[re]
           MAC2ASSAR d9,d11,d15 ; OC[im] = M2 4.H + ID[re] * WD[re] - ID[im] * WD[im]
                                        ; OD[im] = M2_4.L - ID[re] * WD[re] + ID[im] * WD[im]
           move2.4f (r0)+,d8:d9 ; Load IB1:ID1<br>move2.4f (r2)+n2,d10:d11 ; Load WB1:WD1
           move2.4f (r2)+n2,d10:d11[[]
           [ ;01<br>MAC2ASSAR d1,d2,d0.H,d12
                                              ; M1 1.H = IA[re] + IC[re] * WC[re] - IC[im] * WC[im] ; M1_1.L = IA[re] - IC[re] * WC[re] + IC[im] * WC[im]
```

```
Implementation on the SC3850 Core
```

```
MAC2AASSI d1,d2,d0.L,d13 ; M1_2.H = IA(im + IC[re] * WC(im + IC[im] * UC[re]; M1 2.L = IA[im] - IC[re] * WC[im] - IC[im] * WC[re]
           MOVERH.4F d12:d13:d6:d7,(r4)+n0 ; save OA1:OA2
           MOVERL.4F d12:d13:d6:d7,(r5)+n0 ; save OB1:OB2
 ]
          [ ; 02MAC2ASSAR d8,d10,d12.H,d12 ; M2 1.H = M1 1.H + IB[re] * WB[re] - IB[im] * WB[im]
                                     ; M2_1.L = M1_1.H - IB[re] * WB[re] + IB[im] * WB[im]
           MAC2AASSI d8,d10,d12.L,d4 ; M2_2.H = M1_1.L + IB[re] * WB[im] + IB[im] * WB[re]
                                      ; M2_2.L = M1_1.L - IB[re] * WB[im] - IB[im] * WB[re]
          MAC2AASST d8,d10,d13.H,d13 ; M2\_3.H = M1\_2.H + IB[re] * WB[im] + IB[im] * WB[re] ; M2_3.L = M1_2.H - IB[re] * WB[im] - IB[im] * WB[re]
          MAC2SABSR \, d8, d10, d13.L, d5 ; M2_4.H = M1_2.L - IB[re] * WB[re] + IB[im] * WB[im]; M_2 4. L = M_1 2. L + IB[re] * WB[re] - IB[im] * WB[im]
           MOVERH.4F d4:d5:d14:d15,(r4)+n1 ; save OC1:OC2
           MOVERL.4F d4:d5:d14:d15,(r5)+n1 ; save OD1:OD2
 ]
        loopend2
       \blacksquare asra n2
        tfra b2,r2
        ]
[ asra n2
       addl2a n3, r4 <br> ; r4+OFFSET
        ]
       \lceil addl2a n3,r5 ; r5+OFFSET
       move2.4f (r2)+n2,d10:d11 ; Load WB1:WD1
       \mathbf{1} loopend1
;//////////////////////////////////LAST LOOP (RADIX-4)////////////////////////////////////////////////
;//// the commented instructions in the following 2 VELS were computed in previous loop
;/////////////////////////////////////////////////////////////////////////////////////////////////////
    [ ;01
; MAC2ASSAR d1, d2, d0.H, d12 ; M1 1.H = IA[re] + IC[re] * WC[re] - IC[im] * WC[im]; ; M1_1.L = IA[re] - IC[re] * WC[re] + IC[im] * WC[im]
; MAC2AASSI d1,d2,d0.L,d13 ; M1_2.H = IA[im] + IC[re] * WC[im] + IC[im] * WC[re]
; M_2.L = IA(im - IC[re] * WC(im - IC[im] * WC[re]move2.4f (r1) +, d2:d3 ; Load WC1:WC2
    ]
    [ ;02
; MAC2ASSAR d8,d10,d12.H,d12 ; M2_1.H = M1_1.H + IB[re] * WB[re] - IB[im] * WB[im]
; M2 1. L = M1 1. H - IB[re] * W8[re] + IB[im] * W8[im]
; MAC2AASSI d8,d10,d12.L,d4 ; M2_2.H = M1_1.L + IB[re] * WB[im] + IB[im] * WB[re]
; ; M2_2.L = M1_1.L - IB[re] * WB[im] - IB[im] * WB[re]
; MAC2AASSI d8,d10,d13.H,d13 ; M2_3.H = M1_2.H + IB[re] * WB[im] + IB[im] * WB[re]
; M2\_3.L = M1\_2.H - IB[re] * WB[im] - IB[im] * WB[re]; MAC2SAASR d8,d10,d13.L,d5 ; M2_4.H = M1_2.L - IB[re] * WB[re] + IB[im] * WB[im]
; M2_4.L = M1_2.L + IB[re] * WB[re] - IB[im] * WB[im] asra r14 ; N/8
    MOVE2.4F (r0)+,d0:d1 ; Load IA2:IC2
    ]
    [ ;03
   MAC2ASSAR d9,d11,d12 ; OA[re] = M2 1.H + ID[re] * WD[re] - ID[im] * WD[im]; OB[re] = M2 1.L - ID[re] * WD[re] + ID[im] * WD[im]MAC2SSAAI d9,d11,d4 ; OC[re] = M2_2.H - ID[re] * WD[im] - ID[im] * WD[re] ; OD[re] = M2_2.L + ID[re] * WD[im] + ID[im] * WD[re]
   MAC2AASSI d9,d11,d13 ; OA[im] = M2_3.H + ID[re] * WD[im] + ID[im] * WD[re] ; OB[im] = M2_3.L - ID[re] * WD[im] - ID[im] * WD[re]
   MAC2ASSAR d9,d11,d5 ; OC[im] = M2\overline{4.H} + ID[re] * WD[re] - ID[im] * WD[im]
                            ; OD[im] = M2_4.L - ID[re] * WD[re] + ID[im] * WD[im]
   deca r14 ; N/8-1
```

```
move2.4f (r2)+,d10:d11 ; Load WB2:WD2
    ]
; ###########################################################################################
   [ ; 04 ]MAC2ASSAR d1,d3,d0.H,d6 ; M1 1.H = IA[re] + IC[re] * WC[re] - IC[im] * WC[im]
                               ; M1_1.L = IA[re] - IC[re] * WC[re] + IC[im] * WC[im]
   MAC2AASSI d1,d3,d0.L,d7 ; M1 2.H = IA[im] + IC[re] * WC[im] + IC[im] * WC[re]
                              ; M1_2.L = IA[im] - IC[re] * WC[im] - IC[im] * WC[re]
    move2.4f (r0)+,d8:d9 ; Load IB2:ID2
   move2.4f (r1)+,d2:d3 ; Load WC1:WC2
    ]
    [ ;05
   MAC2ASSAR d8,d10,d6.H,d6 ; M2 1.H = M1 1.H + IB[re] * WB[re] - IB[im] * WB[im]
                                ; M2_1.L = M1_1.H - IB[re] * WB[re] + IB[im] * WB[im]
   MAC2AASSI \, d8, d10, d6. L, d14 \, ; \, M2_2.H = M1_1.L + IB[re] * WB[im] + IB[im] * WB[re]; M2.L = M1.L - IB[re] * WB[im] - IB[im] * WB[re]
   MAC2AASSI d8,d10,d7.H,d7 ; M2_3.H = M1_2.H + IB[re] * WB[im] + IB[im] * WB[re]
                                 ; M2_3.L = M1_2.H - IB[re] * WB[im] - IB[im] * WB[re]
   MAC2SABSR \ d8, d10, d7.L, d15 ; M2 4.H = M1 2.L - IB[re] * WB[re] + IB[im] * WB[im] ; M2_4.L = M1_2.L + IB[re] * WB[re] - IB[im] * WB[im]
   doen0 r14 ; init. lc2 = N/8-1
    MOVE2.4F (r0)+,d0:d1 ; Load IA1:IC1
    ]
    [ ;06
   MAC2ASSAR d9,d11,d6 ; OA[re] = M2 1.H + ID[re] * WD[re] - ID[im] * WD[im]; OB[re] = M2 1.L - ID[re] * WD[re] + ID[im] * WD[im]MAC2SSAAI d9,d11,d14 ; OC[re] = M2_2.H - ID[re] * WD[im] - ID[im] * WD[re] ; OD[re] = M2_2.L + ID[re] * WD[im] + ID[im] * WD[re]
   MAC2AASSI d9, d11, d7 ; OA[im] = M2_3.H + ID[re] * WD[im] + ID[im] * WD[re] ; OB[im] = M2_3.L - ID[re] * WD[im] - ID[im] * WD[re]
   MAC2ASSAR d9,d11,d15 ; OC(im = M2 4.H + ID[re] * WD[re] - ID[im] * WD[im] ; OD[im] = M2_4.L - ID[re] * WD[re] + ID[im] * WD[im]
    move2.4f (r0)+,d8:d9 ; Load IB1:ID1
   move2.4f (r2)+,d10:d11 ; Load WB1:WD1
    ]
    FALIGN
_start_loop2_stage3:
    loopstart0
        [ ;01
        MAC2ASSAR d1,d2,d0.H,d12 ; M1_1.H = IA[re] + IC[re] * WC[re] - IC[im] * WC[im]
                                   ; M1 1.L = IA[re] - IC[re] * WC[re] + IC[im] * WC[im]MAC2AASST d1,d2,d0.L,d13 ; M1_2.H = IA[im] + IC[re] * WC[im] + IC[im] * WC[re]; M_2.L = IA(im - IC[re] * WC(im - IC[im] * WC[re] MOVERH.4F d12:d13:d6:d7,(r4)+n0 ; save OA1:OA2
        MOVERL.4F d12:d13:d6:d7,(r5)+n0 ; save OB1:OB2
        ]
       \lbrack 1, 02 \rbrackMAC2ASSAR d8,d10,d12.H,d12 ; M2_1.H = M1_1.H + IB[re] * WB[re] - IB[im] * WB[im]; M2_1.L = M1_1.H - IB[re] * WB[re] + IB[im] * WB[im] MAC2AASSI d8,d10,d12.L,d4 ; M2_2.H = M1_1.L + IB[re] * WB[im] + IB[im] * WB[re]
                                     ; M2_2.L = M1_1.L - IB[re] * WB[im] - IB[im] * WB[re]
       MAC2AASSI d8,d10,d13.H,d13 ; M2_3.H = M1_2.H + IB[re] * WB[im] + IB[im] * WB[re]
                                    ; M2_3.L = M1_2.H - IB[re] * WB[im] - IB[im] * WB[re]MAC2SAASR d8,d10,d13.L,d5 ; M2_4.H = M1_2.L - IB[re] * WB[re] + IB[im] * WB[im]; M2_4.L = M1_2.L + IB[re] * WB[re] - IB[im] * WB[im]
        MOVERH.4F d4:d5:d14:d15,(r4)+n1 ; save OC1:OC2
        MOVERL.4F d4:d5:d14:d15,(r5)+n1 ; save OD1:OD2
        ]
       [ : 03
       MAC2ASSAR \, d9, d11, d12 ; OA[re] = M2_1.H + ID[re] * WD[re] - ID[im] * WD[im] ; OB[re] = M2_1.L - ID[re] * WD[re] + ID[im] * WD[im]
       MAC2SSAAI d9,d11,d4 ; OC[re] = M2^2.H - ID[re] * WD[im] - ID[im] * WD[re]
                                    ; OD[re] = M2_2.L + ID[re] * WD[im] + ID[im] * WD[re]
```

```
Implementation on the SC3850 Core
```

```
MAC2AASSI d9,d11,d13 ; OA[im] = M2 3.H + ID[re] * WD[im] + ID[im] * WD[re]; OB[im] = M23.L - ID[re] * WD[im] - ID[im] * WD[re]MAC2ASSAR d9,d11,d5 ; OC[im] = M2_4.H + ID[re] * WD[re] - ID[im] * WD[im]; OD[im] = M2_4.L - ID[re] * WD[re] + ID[im] * WD[im]<br>; Load IA2:IC2
       MOWE2.4F (r0) + d0:dlmove2.4f (r2) +, d10:d11 ; Load WB2:WD2
        ]
; ###########################################################################################
        [ ;04
        MAC2ASSAR d1,d3,d0.H,d6 ; M1_1.H = IA[re] + IC[re] * WC[re] - IC[im] * WC[im]
                                    ; M1_1.L = IA[re] - IC[re] * WC[re] + IC[im] * WC[im]
        MAC2AASSI d1,d3,d0.L,d7 ; M1_2.H = IA[im] + IC[re] * WC[im] + IC[im] * WC[re]
                                   ; M1 2.L = IA[im] - IC[re] * WC[im] - IC[im] * WC[re]
       move2.4f (r0)+,d8:d9 ; Load IB2:ID2
       move2.4f (r1) + d2: d3 ; Load WC1:WC2
        ]
        [ ;05
       MAC2ASSAR d8,d10,d6.H,d6 ; M2_1.H = M1_1.H + IB[re] * WB[re] - IB[im] * WB[im] ; M2_1.L = M1_1.H - IB[re] * WB[re] + IB[im] * WB[im]
        MAC2AASSI d8,d10,d6.L,d14 ; M2_2.H = M1_1.L + IB[re] * WB[im] + IB[im] * WB[re]
                                    ; M2_2.L = M1_1.L - IB[re] * WB[im] - IB[im] * WB[re]
        MAC2AASSI d8,d10,d7.H,d7 ; M2_3.H = M1_2.H + IB[re] * WB[im] + IB[im] * WB[re]
                                    ; M2_3.L = M1_2.H - IB[re] * WB[im] - IB[im] * WB[re]
       MAC2SAASR d8,d10,d7.L,d15 ; M2_4.H = M1_2.L - IB[re] * WB[re] + IB[im] * WB[im]; M2_4.L = M1_2.L + IB[re] * WB[re] - IB[im] * WB[im]
        MOVE2.4F (r0)+,d0:d1 ; Load IA1:IC1
        ]
         [ ;06
       MAC2ASSAR \, d9, d11, d6 ; OA[re] = M21.H + ID[re] * WD[re] - ID[im] * WD[im] ; OB[re] = M2_1.L - ID[re] * WD[re] + ID[im] * WD[im]
       MAC2SSAAI d9,d11,d14 ; OC[re] = M22.H - ID[re] * WD[im] - ID[im] * WD[re]; OD[re] = M22.L + ID[re] * WD[im] + ID[im] * WD[re]MAC2AASSI d9,d11,d7 ; OA[im] = M2_3.H + ID[re] * WD[im] + ID[im] * WD[re]; OB[im] = M2 3.L - ID[re] * WD[im] - ID[im] * WD[re]MAC2ASSAR d9,d11,d15 ; OC[im] = M24.H + ID[rel * WD[rel - ID[im] * WD[im]); OD[im] = M2 4.L - ID[re] * WD[re] + ID[im] * WD[im]move2.4f (r0)+,d8:d9 ; Load IB1:ID1<br>move2.4f (r2)+,d10:d11 ; Load WB1:WD1
       move2.4f (r2) + d10:dl1 ]
    loopend0
    \Gamma MOVERH.4F d12:d13:d6:d7,(r4)+n0 ; save OA1:OA2
    MOVERL.4F d12:d13:d6:d7,(r5)+n0 ; save OB1:OB2
    ]
   \Gamma MOVERH.4F d4:d5:d14:d15,(r4) ; save OC1:OC2
    pop MCTL
   \Box\sqrt{ } MOVERL.4F d4:d5:d14:d15,(r5) ; save OD1:OD2
    pop.2l d6:d7
    ]
; pop.2l r6:r7
;////////////////////////////////////////////////////////////////////////////////////////////
   global F sc3850 fft radix4 complex 16x16 asm end
F sc3850 fft radix4 complex 16x16 asm end: \frac{1}{7} finish to count cycles
end_benchmark:
    rtsd move.l (SP-4),d3
    move.l d3,SR 
;--------------TEST LOOP------------------------------------------------------
    ENDSEC
;////////////////////////////////////////////////////////////////////////////////////////////
```
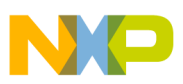

### **4.6 Fixed-Point Arithmetic and Bit Accuracy**

The SC3850 core architecture uses the fixed-point representation. The finite precision for the Radix-4 DIT FFT is limited by the following parameters:

- Number of bits that are available in the input and output data
- Operations of finite arithmetic calculations (addition, subtraction, and multiplication with rounding)

The data of Radix-4 DIT butterfly can be scaled down by a factor of 1, 2, or 4 and is equivalent to an arithmetic right shift by 0, 1, or 2 bits to avoid the possibility of overflow. In the zero shift case, the final significant bits are 16-bit Q15 data, which uses all 16 bits at the risk of overflowing. If the output is scaled down by 4, the final significant bits are 14-bit Q13 data, which avoids the overflowing of the output data. In summary, the output of each butterfly should have  $14 \sim 16$ -bit accuracy for fixed-scaling method (Q13-Q15 in Q format).

### **4.7 Implementation of Radix-4 DIT IFFTs**

A common method to implement the Inverse Fast Fourier Transform (IFFT) is to change the sign of the twiddle factors and use the FFT subroutine. This method needs additional memory to store the twiddle factors. Therefore, it is not efficient for reduction of memory requirement.

<span id="page-44-0"></span>If the complex conjugate of FFT [\(Equation 3](#page-3-3)) is considered, the equation is defined by [Equation 21.](#page-44-0)

$$
x^{*}(n) = \frac{1}{N} \sum_{k=0}^{N-1} \left[ X(k) \exp\left(j\frac{2\pi nk}{N}\right) \right]^{*}
$$
  

$$
= \frac{1}{N} \sum_{k=0}^{N-1} X^{*}(k) \exp\left((-j)\frac{2\pi nk}{N}\right)
$$
  

$$
= \frac{1}{N} \sum_{k=0}^{N-1} X^{*}(k) \left\{ \cos\left(\frac{2\pi nk}{N}\right) - j \sin\left(\frac{2\pi nk}{N}\right) \right\}
$$

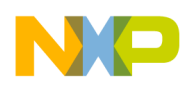

#### **Implementation on the SC3850 Core**

The asterisk indicates the complex conjugate. In this form, there is no need to have additional memory for the twiddle factors since the twiddle factor is the same as the FFT. FFT is applied on the complex conjugate of X(k) (with appropriate scaling) to implement IFFT. The complex conjugate of the resulting time signal  $x(n)$  is the output of the IFFT. By having routines for both the FFT and the IFFT, there is no need to have the negative signed twiddle factors.

If the FFT is implemented with scaling as described in [Section 4.1](#page-20-3), the resulting values in the frequency domain are (1/N)X(k). For IFFT, no scaling should be applied in order to get back the original data.

The advantages of this implementation are summarized as follows:

- The same twiddle factors can be used for both the FFT and the IFFT. There is no need to save additional twiddle factors.
- FFT routine uses the 1/N factor and the IFFT routine does not. Therefore, there is more flexibility regarding scaling.

[Equation 22](#page-45-0) describes the Radix-4 DIT butterfly calculation of the IFFT:

<span id="page-45-0"></span>*Eqn. 22*  $Ar' = Ar + (Cr \times Wcr + Ci \times Wci) + (Br \times Wbr + Bi \times Wbi) + (Dr \times Wdr + Di \times Wdi)$  $Ai' = Ai - (Cr \times Wci - Ci \times Wcr) - (Br \times Wbi - Bi \times Wbr) - (Dr \times Wdi - Di \times Wdr)$  $Br' = Ar + (Cr \times Wcr + Ci \times Wci) - (Br \times Wbr + Bi \times Wbi) - (Dr \times Wdr + Di \times Wdi)$  $Bi' = Ai - (Cr \times Wci - Ci \times Wcr) + (Br \times Wbi - Bi \times Wbr) + (Dr \times Wdi - Di \times Wdr)$  $Cr' = Ar - (Cr \times Wcr + Ci \times Wci) + (Br \times Wbi - Bi \times Wbr) - (Dr \times Wdi - Di \times Wdr)$  $Ci' = Ai + (Cr \times Wci - Ci \times Wcr) + (Br \times Wbr + Bi \times Wbi) - (Dr \times Wdr + Di \times Wdi)$  $Dr' = Ar - (Cr \times Wcr + Ci \times Wci) - (Br \times Wbi - Bi \times Wbr) + (Dr \times Wdi - Di \times Wdr)$  $Di' = Ai + (Cr \times Wei - Ci \times Wcr) - (Br \times Wbr + Bi \times Wbi) + (Dr \times Wdr + Di \times Wdi)$ 

The differences between the FFT [\(Equation 20](#page-24-0)) and the IFFT ([Equation 22](#page-45-0)) are the signs between operands. So the IFFT can be easily implemented by modifying the FFT subroutine.

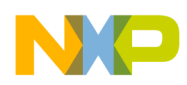

## <span id="page-46-0"></span>**5 Experimental Results**

### **5.1 Test Vectors**

Test vectors of length 256, 1024, 4096 are used to test the functionality of the corresponding FFT/IFFT SC3850 kernels. The 256-point test vector is shown in [Figure 19](#page-46-1).

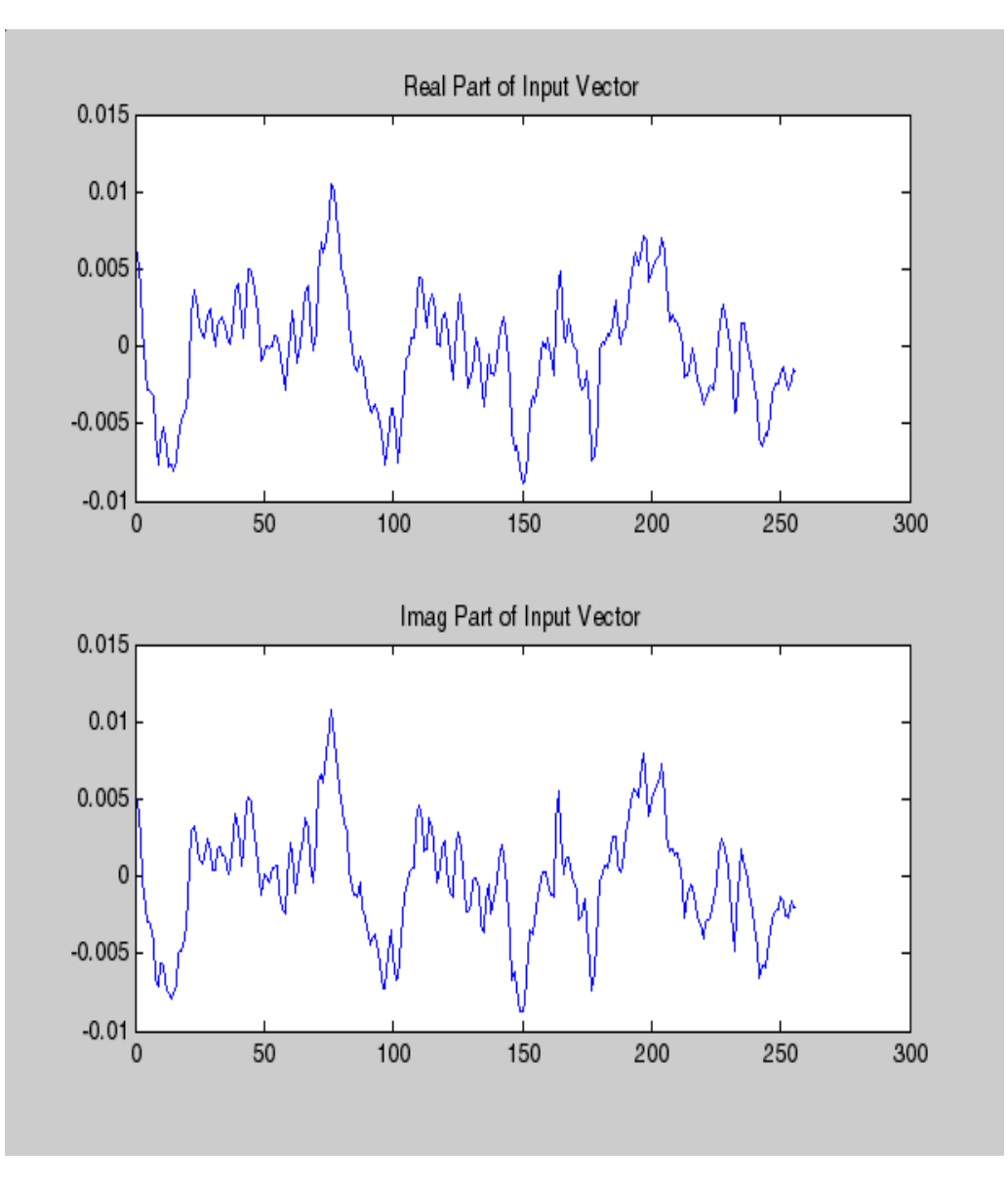

<span id="page-46-1"></span>**Figure 19. Test Vector for 256-point FFT**

![](_page_47_Picture_0.jpeg)

**Experimental Results**

### **5.2 Performance**

### **5.2.1 FFT SNR Results**

The FFT results obtained from the SC3850 core are compared with the reference, which is shown in [Figure 20](#page-47-0) for the test vector of length 256. As the figure indicates, the SC3850 core and the reference results are virtually identical.

![](_page_47_Figure_5.jpeg)

**Figure 20. 256-Point FFT Results from Matlab and the SC3850 Core**

<span id="page-47-0"></span>Signal-to-noise (SNR) was calculated between the reference output and the SC3850 core output. [Table 10](#page-47-1) shows the SNR results for the different point FFTs with fixed scaling. The SNR for FFT is computed using: *SNR(dB) = 10\*log(total\_signal\_power/total\_noise\_power)*. Given two complex signals, A and B, where signal A is the reference signal and signal B is the signal that is corrupted by noise (fixed-point), the SNR is found using  $10^{*}log((sum(A_{Re}^{\wedge}2)+sum(A_{Im}^{\wedge}2))/ (sum(A_{Re}^{\wedge}B_{Re})^{\wedge}2+sum(A_{Im}^{\wedge}B_{Im})^{\wedge}2)).$ 

<span id="page-47-1"></span>![](_page_47_Picture_117.jpeg)

![](_page_47_Picture_118.jpeg)

![](_page_48_Picture_1.jpeg)

### **5.2.2 Cycle Count Measurements**

The real-time cycle counts for the implemented Radix-4 DIT FFT/IFFT kernel are measured using the SC3850 cycle accurate simulator. CodeWarrior Integrated Development Environment (IDE) R4.0 is used to compiler the FFT/IFFT kernels and the corresponding test harness.

The cycle count and memory usage for Radix-4 DIT FFT/IFFT kernel (256, 1024, and 4096 points) are summarized in [Table 11.](#page-48-0) The conversion of the number of cycles into microseconds is also listed under an assumption that the SC3850 core frequency is 1GHz.

<span id="page-48-0"></span>![](_page_48_Picture_67.jpeg)

![](_page_48_Picture_68.jpeg)

![](_page_49_Picture_0.jpeg)

# <span id="page-49-0"></span>**6 Conclusions**

The purpose of this application note is to develop Radix-4 DIT FFT algorithm implemented on the SC3850 core architecture. The implementation aspects of Radix-4 DIT FFT are based on the following SC3850 features:

- VLES execution model, which utilizes maximum parallelism by allowing multiple address generation and data arithmetic logic units to execute multiple instructions in a single cycle
- Special SIMD instructions, such as SOD2ffcc, MAC2ffggR, and MAC2ffggI
- MOVER instructions with scaling, rounding, and limiting to avoid overflowing
- Memory access with multiple data, such as MOVE2.4F, MOVE2.2f, MOVERH.4f, and MOVERL.4F.
- Bit-reversed (reverse-carry) addressing mode to support the bit-reversed order of data

The SC3850 fixed-point code incurs very little loss of accuracy compared to the floating-point Matlab results. The SC3850 core performance shows that the execution time of 1024 points FFT is 3.77 µs assuming the core frequency of 1 GHz. The data memory required to store input samples is 4N bytes, 4N bytes for output data, and 3N bytes for twiddle factors for N-point FFT. In addition, at each stage of the FFT algorithm, the output data can be scaled down by 1, 2, or 4 to avoid overflowing. The scaling factor is a parameter to the FFT kernel.

The powerful architecture and instruction set of the SC3850 core permits flexible and compact coding of the algorithms in assembly language. The optimization of Radix-4 DIT FFT is done by taking special advantage of StarCore parallel computation capabilities, such as SIMD, parallel computing, and software pipelining.

# <span id="page-49-1"></span>**7 References**

- 1. Discrete-Time Signal Processing (Second Edition). Alan V. Oppenheim, Ronald W. Schafer, John R. Buck, Prentice Hall International, 1999.
- 2. The Fast Fourier Transform and Its Applications. E. Oran Brigham, Prentice Hall, 1988.
- 3. SC3850 DSP Core Reference Manual. Freescale Semiconductor, available under NDA.
- 4. SC3850 Programmer's Guide. available under NDA.

![](_page_50_Picture_0.jpeg)

**References**

#### *How to Reach Us:*

**Home Page:**  www.freescale.com

**Web Support:**  http://www.freescale.com/support

#### **USA/Europe or Locations Not Listed:**

Freescale Semiconductor, Inc. Technical Information Center, EL516 2100 East Elliot Road Tempe, Arizona 85284 +1-800-521-6274 or +1-480-768-2130 www.freescale.com/support

#### **Europe, Middle East, and Africa:**

Freescale Halbleiter Deutschland GmbH Technical Information Center Schatzbogen 7 81829 Muenchen, Germany +44 1296 380 456 (English) +46 8 52200080 (English) +49 89 92103 559 (German) +33 1 69 35 48 48 (French) www.freescale.com/support

#### **Japan:**

Freescale Semiconductor Japan Ltd. **Headquarters** ARCO Tower 15F 1-8-1, Shimo-Meguro, Meguro-ku Tokyo 153-0064 Japan 0120 191014 or +81 3 5437 9125 support.japan@freescale.com

#### **Asia/Pacific:**

Freescale Semiconductor China Ltd. Exchange Building 23F No. 118 Jianguo Road Chaoyang District Beijing 100022 China +86 010 5879 8000 support.asia@freescale.com

#### **For Literature Requests Only:**

Freescale Semiconductor Literature Distribution Center +1-800 441-2447 or +1-303-675-2140 Fax: +1-303-675-2150 LDCForFreescaleSemiconductor @hibbertgroup.com

Document Number: AN3666 Rev. 0 11/2010

Information in this document is provided solely to enable system and software implementers to use Freescale Semiconductor products. There are no express or implied copyright licenses granted hereunder to design or fabricate any integrated circuits or integrated circuits based on the information in this document.

Freescale Semiconductor reserves the right to make changes without further notice to any products herein. Freescale Semiconductor makes no warranty, representation or guarantee regarding the suitability of its products for any particular purpose, nor does Freescale Semiconductor assume any liability arising out of the application or use of any product or circuit, and specifically disclaims any and all liability, including without limitation consequential or incidental damages. "Typical" parameters which may be provided in Freescale Semiconductor data sheets and/or specifications can and do vary in different applications and actual performance may vary over time. All operating parameters, including "Typicals" must be validated for each customer application by customer's technical experts. Freescale Semiconductor does not convey any license under its patent rights nor the rights of others. Freescale Semiconductor products are not designed, intended, or authorized for use as components in systems intended for surgical implant into the body, or other applications intended to support or sustain life, or for any other application in which the failure of the Freescale Semiconductor product could create a situation where personal injury or death may occur. Should Buyer purchase or use Freescale Semiconductor products for any such unintended or unauthorized application, Buyer shall indemnify and hold Freescale Semiconductor and its officers, employees, subsidiaries, affiliates, and distributors harmless against all claims, costs, damages, and expenses, and reasonable attorney fees arising out of, directly or indirectly, any claim of personal injury or death associated with such unintended or unauthorized use, even if such claim alleges that Freescale Semiconductor was negligent regarding the design or manufacture of the part.

Freescale, the Freescale logo, StarCore, and CodeWarrior are trademarks of Freescale Semiconductor, Inc., Reg. U.S. Pat. & Tm. Off. All other product or service names are the property of their respective owners.

© 2008–2010 Freescale Semiconductor, Inc.

![](_page_51_Picture_18.jpeg)